# Wirtschaftsmathematik

für International Management (BA) und Betriebswirtschaft (BA)

Wintersemester 2014/15

Stefan Etschberger Hochschule Augsburg Berechnen Sie die erste Ableitung der Funktion

$$
f(x) = 2x \cdot \ln(x) + \ln(x^3).
$$

Ergebnis:  $f'(x) =$ 

- A)  $\frac{2}{x} + \frac{1}{x^3}$
- **B**  $\frac{2}{x} + \frac{1}{2x^2}$
- C  $2 \ln(x) + 2 + \frac{3}{x}$
- D Ich habe kein oder ein anderes Ergebnis.
- E Differentialrechnung hatte ich noch nie.

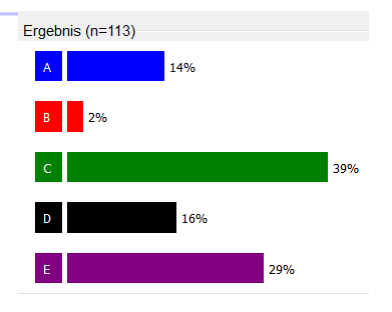

Richtig:  $\bigcirc$  (Produktregel, Kettenregel,  $\left[\ln(x)\right]' = \frac{1}{x}$ )

 $\beta \in \mathbb{R}$  sei ein Parameter. Berechnen Sie die erste Ableitung der Funktion

$$
f(t)=\left(1+\beta t^{2}\right)^{3}.
$$

Ergebnis:  $f'(t) =$ A)  $6\beta^3 t^5$ **B** 6βt(1+βt<sup>2</sup>)<sup>2</sup> C  $3(1 + \beta t^2)^2$ D Ich habe kein oder ein anderes Ergebnis. E Differentialrechnung hatte ich noch nie.

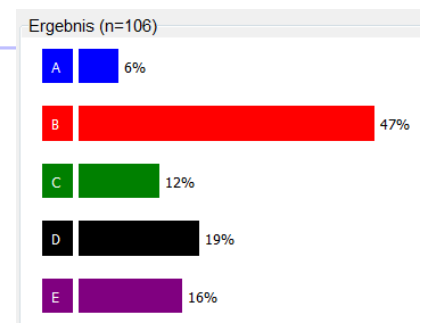

Richtig:  $(B)$  (Kettenregel,  $[x^{\alpha}]' = ax^{\alpha-1}$ )

# **Ihr Ergebnis:**

- 2 Antworten korrekt: Funktioniert!
- ▶ 1 Antworten richtig: Rechnen Sie die Aufgaben 10.5-10.8 aus Cramer et al. sowie aus Purkert ab Seite 301 von 5.6 die Nummern 1-8!
- $\blacktriangleright$  Keine Antwort richtig: Rechnen Sie die Aufgaben 10.1-10.8 aus Cramer et al. sowie aus Purkert ab Seite 301 von 5.6 die Nummern 1-20 (oder mehr)!

# Übungsmaterial

#### Aufgaben 10.5-10.8 aus

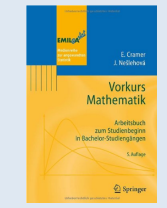

<http://goo.gl/qHwN7X>

## S. 301ff. (5.6): Aufgabe 1-34 aus

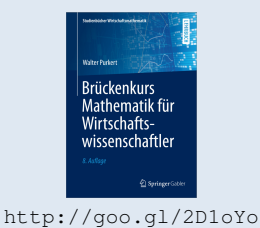

- In Deutschland Einteilung des Zinsjahres in 12 Monate zu je 30 Tagen (360 Tage)
- Dadurch Berechnung von Monats- bzw. Tageszinsen möglich ▶
- Laufzeit  $n \in \mathbb{N}$  in Jahren wird dann zu Laufzeit  $f \in \mathbb{Q}$  in Jahren mit

$$
f=\frac{t_2-t_1}{360}
$$

 $(t_1$  entspricht Tag der Einzahlung,  $t_2$  Tag der Auszahlung) Daraus ergibt sich

$$
K_n=K_0+K_0\cdot i\cdot \frac{t}{360}=K_0\left(1+i\cdot \frac{t}{360}\right)
$$

▶ Stellung eines Tages im Jahr:

(Aktueller Monat  $-1) \cdot 30 +$  Tag im Monat

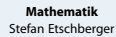

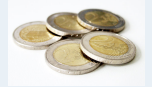

- **1. Grundlegende Bausteine**
- **2. Grundlegende Werkzeuge**
- **3. Aussagenlogik**
- **4. Lineare Algebra**
- **5. Lineare Programme**
- **6. Folgen und Reihen**
- **7. Finanzmathematik**
- 7.1. Zinsen
- Einfache Verzinsung [Zinseszinsen](#page-10-0)
- [Gemischte Verzinsung](#page-12-0)
- [Nominal- und Effektivzins](#page-16-0)

[Stetige Verzinsung](#page-21-0) [Zeitwert](#page-23-0)

[7.2. Renten](#page-28-0)

- [7.3. Tilgung](#page-43-0)
- [7.4. Kursrechnung](#page-46-0)
- **[8. Reelle Funktionen](#page-52-0)**
- **[9. Differenzieren 1](#page-75-0)**
- **10. Differenzieren 2**
- **11. Integration**
- **12. DGLs**

#### Finanzmathematisches Aquivalenzprinzip

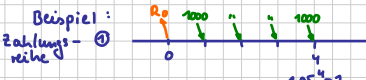

Reutenbauset Ro = 1000.  $\frac{4.05^{4}-1}{4.05-1}$ . 1,05<sup>-4</sup>

 $= 3545.95$ 

 $rac{1}{3}$  4500  $1000, 300, 300$ 2 Zahlungs**reihe** 

- John : Beide Zahlungen sind vergleich bar, wenn sic and den Zeitpunkt 0 dishontier weiden; d. h. dishontieren (abzinsen) und summieren des Einzelzahlungen
- $k_0 = 4500 1.05^{1} + 1000 1.05^{-2} + 100 1.05^{-3} + 100 1.05^{-4}$  $\rightarrow$  also:  $\odot$  benu  $= 3516, 186$ 
	- $left: 2ins 1 = 0.15$
- $R_0 = 1000 \cdot \frac{1.15^{4} 1}{1.15 1} \cdot 1.15^{-4} = 2854.98 E$ ര
- $k_0$  = 1500.  $1.15$ <sup>-1</sup> 1000.  $1.15$ <sup>-2</sup> + 700.  $1.15$ <sup>-3</sup> + 700.  $1.15$ <sup>-1</sup>  $\boldsymbol{\Omega}$
- Allgemein: Zahlungsströme sind füranzmalhematisof aguivalent, wenn die Summe del disporticibe Einzelzahlunge gleid hoch ist.  $A_1 = \frac{1}{2}$  dahlung

 $k$ apitalwest =  $k_0 = \sum_{i=0}^{\infty} A_i \cdot q^{-t}$ Zum Zeil punkel t

#### Schlunfolgerungen:

- > Zwei Projekte mit geg. Zahlungstrom<br>Sind mittels Kapital wet vergleidhau<br>d.h. : Höhner K.W. → bendes Projekt
- b Use Projekte mit positivem kapitalwert<br>sinol rentabel
- $\blacktriangleright$  2 insert to be dem  $K_0 = 0$  height interne zins
	- Unkijährige Renten: Soo E jeweils zum Quarfals<br>ende, 3 Jahre, 1=0,05 p.a.
- Zinsabred hang für 1. Jahr:
	- $500 \cdot (4 + 0.05 \frac{2}{9}) + 500 \cdot (4 + 0.05 \cdot \frac{2}{9})$ <br>  $4500 \cdot (4 + 0.05 \cdot \frac{2}{9}) + 500 (4 + 0.05 \cdot \frac{2}{9})$
	- =  $500 \cdot (4 + \frac{0.05}{4} (3 + 2 + 110)) = 2037.50$ 
		- Reentencesotz-
- Prinzip unk jahrige Renken:
	- Zusammenfassen pro Jahr zu jährlichen dann : Weiterrechnen mit jährlichen **Rentenformela**

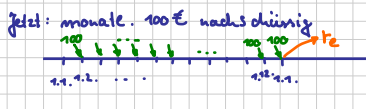

- $r_c = 100 \cdot (1 + 0.05 \frac{43}{72}) + \cdots + 100 \cdot (110.05 \frac{2}{72})$ <br>+ 100 (11 0.05  $\frac{2}{72}$ )
	- = 100.  $(12 + \frac{0.05}{10}) (11 + 10 + 9 + \cdots + 3 + 2 + 1 + 0)$ 
		- =  $100 \cdot (12 + 0.05 \cdot \frac{14}{2})$
- vorschinnig allgemein: m unkejährige Zahlungen (nachschüssis)  $r_a = r \cdot (m + i \cdot \frac{m+1}{2})$

**Tilgungsredwung** 

Schuldsumme 5 soll zurückbezahlt (getilgt) weden

Ratentilg ung : Kredit wird mit Gonstanden Tilg ungsraten zurück berahlt

Beispiel: S = 100000 €, i = 0,05, in 10 Jahren<br>mit gleich hohen Tilgungsraten zu Füch 24 zahler

Tilgungsrate  $T = 5/10 = 10000C$ 

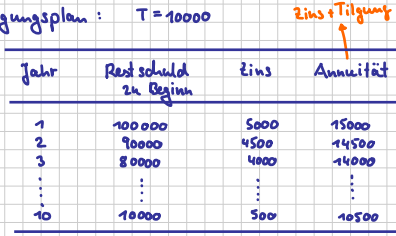

#### Annwitatentilgung

πa

Konstank Jahrliche Zahlungen (= Annuitatan) (nach schüngig)

analog Reukurechnung

Annuit. tilgung Reenlen Rale r Annuitat A Reubenbannert Ro Schuldsmune S

 $S = A \frac{q^{k-1}}{q-1} q^{-k}$ 

 $R_0 = r \frac{q^{n-1}}{q-1} \cdot q^{-h}$ 

Beispiel:  $5 = 700000$ ,  $i = 0.03$ ,  $h = 25$ 

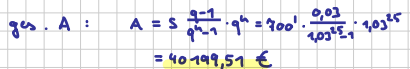

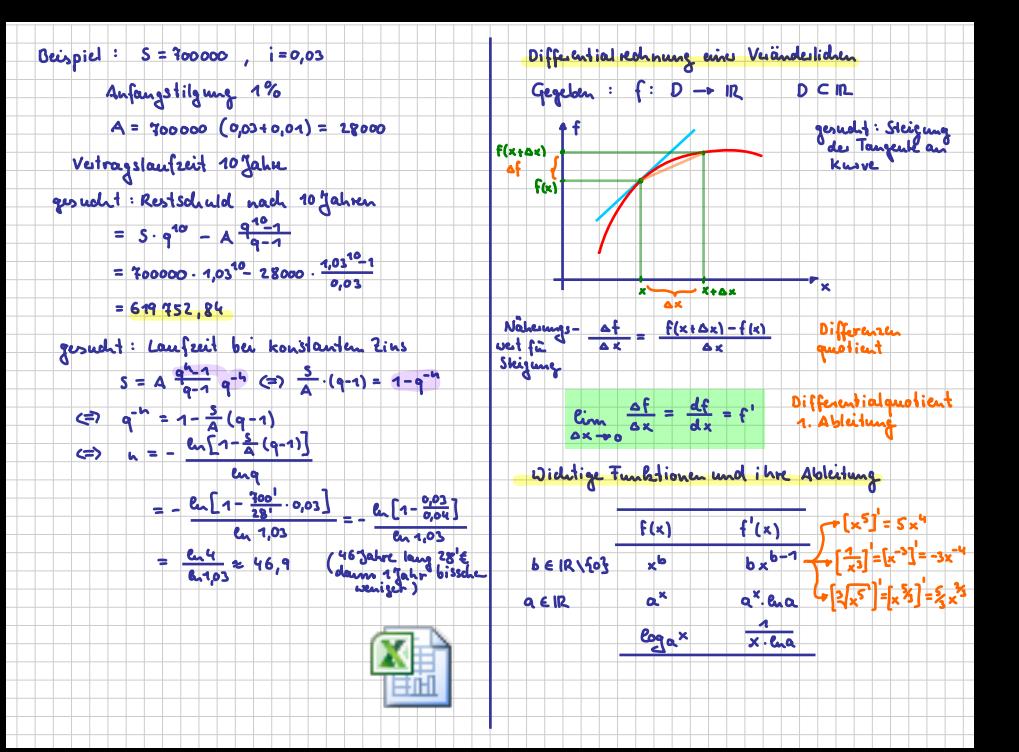

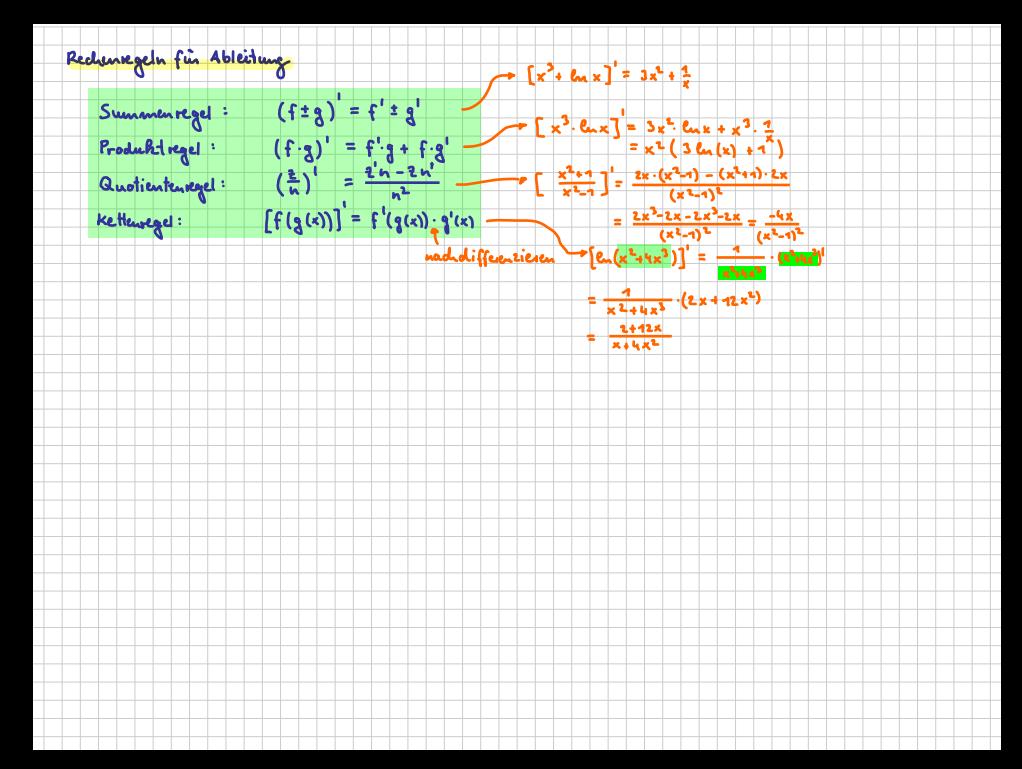

# $K<sub>0</sub>$  unbekannt: Abzinsung bzw. Diskontierung bzw. Barwertberechnung

Amtliche Diskontierung:

$$
K_0=\frac{K_{\mathfrak{n}}}{1+\mathfrak{n} \mathfrak{i}}
$$

Kaufmännische Diskontierung (Nur erste Näherung): Þ

$$
K_0=K_{\mathfrak{n}}(1-ni)
$$

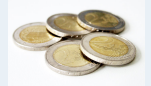

**1. Grundlegende Bausteine**

**2. Grundlegende Werkzeuge**

**3. Aussagenlogik**

**4. Lineare Algebra**

**5. Lineare Programme**

**6. Folgen und Reihen**

**7. Finanzmathematik**

7.1. Zinsen

Einfache Verzinsung

[Zinseszinsen](#page-10-0)

[Gemischte Verzinsung](#page-12-0)

[Nominal- und Effektivzins](#page-16-0)

[Stetige Verzinsung](#page-21-0)

[Zeitwert](#page-23-0)

[7.2. Renten](#page-28-0)

[7.3. Tilgung](#page-43-0)

[7.4. Kursrechnung](#page-46-0)

**[8. Reelle Funktionen](#page-52-0)**

**[9. Differenzieren 1](#page-75-0)**

**10. Differenzieren 2**

**11. Integration**

- <span id="page-10-0"></span>Während Laufzeit Zinszahlungen mit sofortiger Wiederanlage und Verzinsung zum Zinssatz i
- **Entwicklung des Kapitals:**

$$
K_1 = K_0 + K_0 \cdot i = K_0 \cdot (1 + i) = K_0 \cdot q
$$
  
\n
$$
K_2 = K_1 \cdot (1 + i) = (K_0 \cdot q) \cdot q = K_0 \cdot q^2
$$
  
\n
$$
K_3 = K_2 \cdot (1 + i) = (K_0 \cdot q^2) \cdot q = K_0 \cdot q^3
$$
  
\n...

 $\blacktriangleright$ Damit folgt die Zinseszinsformel, mit n (zunächst) ganzzahlig.

$$
K_n=K_0\cdot\mathfrak{q}^n
$$

# q <sup>n</sup> heißt Aufzinsungfaktor

**Mathematik** Stefan Etschberger

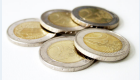

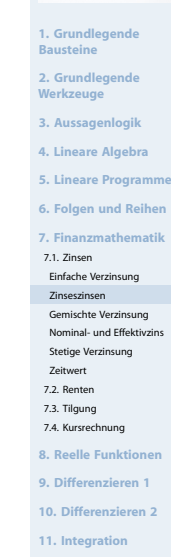

# Auflösung der Zinseszinsformel nach  $K_0$ , q und n:

$$
K_0=\frac{K_{\mathfrak{n}}}{\mathfrak{q}^{\mathfrak{n}}}
$$

► Abzinsungs- oder Diskontierungsformel  
\n▶ 
$$
\frac{1}{q^n}
$$
 heißt Abzinsungsfaktor

$$
q=\sqrt[n]{\frac{K_n}{K_0}}\quad\text{bzw.}\quad i=\sqrt[n]{\frac{K_n}{K_0}}-1
$$

$$
n=\frac{\ln K_n-\ln K_0}{\ln q}
$$

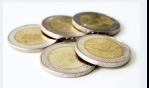

**1. Grundlegende Bausteine**

**2. Grundlegende Werkzeuge**

**3. Aussagenlogik**

**4. Lineare Algebra**

**5. Lineare Programme**

**6. Folgen und Reihen**

**7. Finanzmathematik**

7.1. Zinsen

Einfache Verzinsung

[Zinseszinsen](#page-10-0)

[Gemischte Verzinsung](#page-12-0)

[Nominal- und Effektivzins](#page-16-0)

[Stetige Verzinsung](#page-21-0)

[Zeitwert](#page-23-0)

[7.2. Renten](#page-28-0)

[7.3. Tilgung](#page-43-0)

[7.4. Kursrechnung](#page-46-0)

**[8. Reelle Funktionen](#page-52-0)**

**[9. Differenzieren 1](#page-75-0)**

**10. Differenzieren 2**

**11. Integration**

- <span id="page-12-0"></span>► Üblich: Einfache Verzinsung bei Restlaufzeiten kleiner einem ganzzahliges Vielfachen der Zinsperiode
- Genauer: Mit
	- $\Delta t_1$  (Zinstage im ersten Jahr),
	- n (die weiteren, ganzen Zinsperioden) und
	- $\Delta t_2$  (Zinstage im letzten Jahr),<br>• gilt für das Endkapital K $\cdot$ :
	- gilt für das Endkapital  $K_{x}$ :

$$
K_x=K_0\cdot\left(1+i\cdot\frac{\Delta t_1}{360}\right)\cdot(1+i)^n\cdot\left(1+i\cdot\frac{\Delta t_2}{360}\right)
$$

Gemischte Zinsrechnung (unter Verwendung der 30/360−Methode), auch Sparbuchmethode.

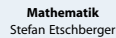

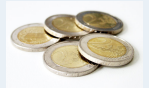

**1. Grundlegende Bausteine**

**2. Grundlegende Werkzeuge**

**3. Aussagenlogik**

**4. Lineare Algebra**

**5. Lineare Programme**

**6. Folgen und Reihen**

**7. Finanzmathematik**

7.1. Zinsen Einfache Verzinsung

[Zinseszinsen](#page-10-0)

[Gemischte Verzinsung](#page-12-0)

[Nominal- und Effektivzins](#page-16-0)

[Stetige Verzinsung](#page-21-0)

[Zeitwert](#page-23-0)

[7.2. Renten](#page-28-0)

[7.3. Tilgung](#page-43-0)

[7.4. Kursrechnung](#page-46-0)

**[8. Reelle Funktionen](#page-52-0)**

**[9. Differenzieren 1](#page-75-0)**

**10. Differenzieren 2**

**11. Integration**

Am 15.9.2006 wurden  $\epsilon$  12 000 zu 3,75 % angelegt. Wie hoch war der Endbetrag bei Kontoauflösung am 21.9.2013 (letzter Zinstag 20.9.2013)?

# **Lösung:**

15.9. 
$$
\hat{=} (9-1) \cdot 30 + 15 = 255
$$
  
\n $\Rightarrow \Delta t_1 = 360 - (255 - 1) = 106$ 

20.9. 
$$
\hat{=}
$$
 (9 − 1) · 30 + 20 = 260  
 $\Rightarrow$   $\Delta t_2 = 260$ 

 $(n = 6)$ :

$$
K_x = 12\ 000 \cdot \left(1 + \frac{0,0375 \cdot 106}{360}\right) \cdot 1,0375^6 \cdot \left(1 + \frac{0,0375 \cdot 260}{360}\right) = 15\ 541,20
$$

#### **Mathematik** Stefan Etschberger

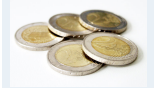

- **1. Grundlegende Bausteine**
- **2. Grundlegende Werkzeuge**
- **3. Aussagenlogik**
- **4. Lineare Algebra**
- **5. Lineare Programme**
- **6. Folgen und Reihen**
- **7. Finanzmathematik**
- 7.1. Zinsen
- Einfache Verzinsung
- [Zinseszinsen](#page-10-0)
- [Gemischte Verzinsung](#page-12-0)
- [Nominal- und Effektivzins](#page-16-0)
- [Stetige Verzinsung](#page-21-0)
- [Zeitwert](#page-23-0)
- [7.2. Renten](#page-28-0)
- [7.3. Tilgung](#page-43-0)
- [7.4. Kursrechnung](#page-46-0)
- **[8. Reelle Funktionen](#page-52-0)**
- **[9. Differenzieren 1](#page-75-0)**
- **10. Differenzieren 2**
- **11. Integration**
- **12. DGLs**

► Würde man – von t<sub>0</sub> ausgehend – in ganze Jahre und einem Rest aufteilen, so ergäbe sich:

$$
K_x = 12\,000 \cdot 1{,}0375^7 \cdot \left(1 + \frac{0{,}0375 \cdot 6}{360}\right) = 15\,537{,}08
$$

(7 Jahre von 15.9.96 bis 14.9.2003; dazu 6 Tage)

Würde man die **Zinseszinsformel** mit nicht-ganzzahligem Exponenten verwenden, so ergäbe sich Folgendes:

$$
K_x = 12\,000 \cdot 1{,}0375^{7 + \frac{6}{360}} = 15\,536{,}90
$$

Gemischte Verzinsung ist also (zumindest für Kapitalanleger) verbraucherfreundlich

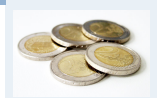

**Mathematik** Stefan Etschberger

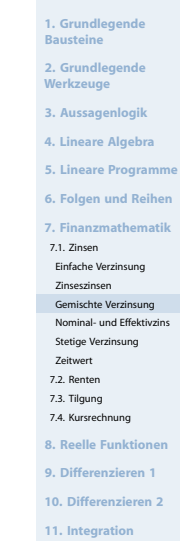

# **Nachteil der gemischten Verzinsung**

- ▶ Die gemischte Verzinsung ist inkonsistent und vom Zeitpunkt des Zinszuschlages (bzw. der Einzahlung) abhängig.
- ▶ Im Beispiel: Wäre der Zeitraum um einen Monat verschoben (vom 15.10.96 bis zur Auflösung am 21.10.2003), so ergäbe sich . . .

$$
K_x = 12\ 000 \cdot \left(1 + \frac{0,0375 \cdot 76}{360}\right) \cdot 1,0375^6 \cdot \left(1 + \frac{0,0375 \cdot 290}{360}\right) = 15\ 540,31
$$

Die Widersprüche verschwinden, wenn eine unterjährige Verzinsung zum konformen Zinssatz vorgenommen wird.

#### **Mathematik** Stefan Etschberger

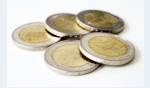

**1. Grundlegende Bausteine**

**2. Grundlegende Werkzeuge**

**3. Aussagenlogik**

**4. Lineare Algebra**

**5. Lineare Programme**

**6. Folgen und Reihen**

**7. Finanzmathematik**

7.1. Zinsen Einfache Verzinsung

[Zinseszinsen](#page-10-0)

[Gemischte Verzinsung](#page-12-0)

[Nominal- und Effektivzins](#page-16-0)

[Stetige Verzinsung](#page-21-0) [Zeitwert](#page-23-0)

[7.2. Renten](#page-28-0)

[7.3. Tilgung](#page-43-0)

[7.4. Kursrechnung](#page-46-0)

**[8. Reelle Funktionen](#page-52-0)**

**[9. Differenzieren 1](#page-75-0)**

**10. Differenzieren 2**

**11. Integration**

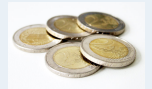

- **1. Grundlegende Bausteine**
- **2. Grundlegende Werkzeuge**
- **3. Aussagenlogik**
- **4. Lineare Algebra**
- **5. Lineare Programme**
- **6. Folgen und Reihen**
- **7. Finanzmathematik**
- 7.1. Zinsen Einfache Verzinsung [Zinseszinsen](#page-10-0) [Gemischte Verzinsung](#page-12-0) [Nominal- und Effektivzins](#page-16-0) [Stetige Verzinsung](#page-21-0) [Zeitwert](#page-23-0) [7.2. Renten](#page-28-0) [7.3. Tilgung](#page-43-0) [7.4. Kursrechnung](#page-46-0) **[8. Reelle Funktionen](#page-52-0) [9. Differenzieren 1](#page-75-0)**
- **10. Differenzieren 2**
- **11. Integration**
- **12. DGLs**
- <span id="page-16-0"></span>Zahlung von Zinsen nicht jährlich, sondern in kürzeren Fristen
- ▶ Dazu: m gleich lange Zinsperioden pro Jahr
- Typische Aufteilungen:  $m = 2, 4, 12$  Zinsperioden
- Annahme: Laufzeit n in Jahren sei (aus Vereinfachungsgründen)  $\blacktriangleright$ ein ganzzahliges Vielfaches von  $\frac{1}{m}$  (z.B.  $m = 2$ ,  $n = 1.5$  oder  $m = 12$ ,  $n = 1,25$ ).

Ist ein Jahreszins i gegeben, so heißt:

- $\mathfrak{i}^*=\frac{\mathfrak{i}}{\mathfrak{m}}$  der relative Periodenzins.
- i' der zu i konforme Periodenzins, wenn die periodische Verzinsung mit i' zum selben Ergebnis führt wie die jährliche Verzinsung mit i.

$$
\left(1+i'\right)^m = \left(1+i\right)
$$

Betrachte den relativen Periodenzinsen  $i_* = \frac{i}{m}$ , so heißt:

- i der nominelle Jahreszins Þ.
- $i_{\text{eff}}$  der effektive Jahreszins, wenn jährliche Verzinsung mit  $i_{\text{eff}}$ ▶ zum selben Ergebnis führt wie die periodische Verzinsung mit i∗.

(Entsprechendes gilt für  $q_*, q', q_{eff}$ ).

$$
K_1 = K_0 \cdot q_*^m = K_0 \cdot q_{eff}
$$
  
\n
$$
\Rightarrow q_{eff} = q_*^m
$$

$$
\mathsf{mit}\ q_* = 1 + \mathrm{i}_* = 1 + \frac{\mathrm{i}}{\mathsf{m}}
$$

#### **Mathematik** Stefan Etschberger

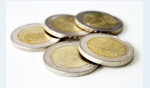

**1. Grundlegende Bausteine**

**2. Grundlegende Werkzeuge**

**3. Aussagenlogik**

**4. Lineare Algebra**

**5. Lineare Programme**

**6. Folgen und Reihen**

**7. Finanzmathematik**

7.1. Zinsen

Einfache Verzinsung

[Zinseszinsen](#page-10-0)

[Gemischte Verzinsung](#page-12-0)

[Nominal- und Effektivzins](#page-16-0)

[Stetige Verzinsung](#page-21-0)

[Zeitwert](#page-23-0)

[7.2. Renten](#page-28-0)

[7.3. Tilgung](#page-43-0)

[7.4. Kursrechnung](#page-46-0)

**[8. Reelle Funktionen](#page-52-0)**

**[9. Differenzieren 1](#page-75-0)**

**10. Differenzieren 2**

**11. Integration**

 $\blacktriangleright$ Damit: Effektivzins q<sub>eff</sub> ist

$$
q_{\text{eff}}=(1+i_*)^m=\left(1+\frac{i}{m}\right)^m
$$

 $\blacktriangleright$ Endkapital  $K_n$  ist:

$$
K_n=K_0\cdot (1+i_*)^{m\cdot n}=K_0\cdot \left(1+\frac{i}{m}\right)^{m\cdot n}
$$

**Anmerkung**: m · n muss nach o.g. Bedingungen ganzzahlig sein.

**Mathematik** Stefan Etschberger

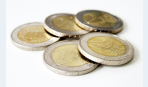

**1. Grundlegende Bausteine**

**2. Grundlegende Werkzeuge**

**3. Aussagenlogik**

**4. Lineare Algebra**

**5. Lineare Programme**

**6. Folgen und Reihen**

**7. Finanzmathematik**

7.1. Zinsen

Einfache Verzinsung [Zinseszinsen](#page-10-0) [Gemischte Verzinsung](#page-12-0) [Nominal- und Effektivzins](#page-16-0) [Stetige Verzinsung](#page-21-0) [Zeitwert](#page-23-0) [7.2. Renten](#page-28-0) [7.3. Tilgung](#page-43-0) [7.4. Kursrechnung](#page-46-0)

**[8. Reelle Funktionen](#page-52-0)**

**[9. Differenzieren 1](#page-75-0)**

**10. Differenzieren 2**

**11. Integration**

Ein Betrag von 10 000 € soll zu 5 % nominal bei monatlicher Verzinsung angelegt werden. Welcher Betrag kann nach 16 Monaten entnommen werden? Wie hoch ist der Effektivzins?

# **Lösung**:

Mit  $i = 5\%$ ,  $m = 12$  und  $m \cdot n = 16$  gilt:

$$
K_n = K_0 \cdot \left(1 + \frac{i}{m}\right)^{m \cdot n} = 10\ 000 \cdot \left(1 + \frac{0,05}{12}\right)^{16} = 10\ 687,91 \infty
$$

Effektiver Jahreszins:

$$
i_{\text{eff}} = \left(1 + \frac{0,05}{12}\right)^{12} - 1 = 5,12\,\%
$$

**Mathematik** Stefan Etschberger

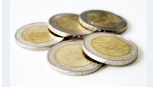

**1. Grundlegende Bausteine**

**2. Grundlegende Werkzeuge**

**3. Aussagenlogik**

**4. Lineare Algebra**

**5. Lineare Programme**

**6. Folgen und Reihen**

**7. Finanzmathematik**

7.1. Zinsen Einfache Verzinsung [Zinseszinsen](#page-10-0) [Gemischte Verzinsung](#page-12-0) [Nominal- und Effektivzins](#page-16-0) [Stetige Verzinsung](#page-21-0) [Zeitwert](#page-23-0) [7.2. Renten](#page-28-0) [7.3. Tilgung](#page-43-0) [7.4. Kursrechnung](#page-46-0) **[8. Reelle Funktionen](#page-52-0) [9. Differenzieren 1](#page-75-0) 10. Differenzieren 2 11. Integration**

Widersprüche der gemischten Verzinsung aus Folie 184 verschwinden, wenn eine unterjährige Verzinsung mit dem konformen Zinssatz gemäß den Richtlinien für den internationalen Wertpapierhandel (ISMA – International Securities Market Association) vorgenommen wird.

#### Beispiel

Am 15 9 1996 (15 10 1996) wurden € 12 000 zu **effektiv** 3,75 % angelegt. Wie hoch war der Endbetrag bei Kontoauflösung am 21 9 2003 (21 10 2003)?

# **Lösung**

Wir verwenden den konformen Zins auf täglicher Basis,

► also p' = 
$$
^{360}\sqrt{1,0375}
$$
 = 1,0375  $\frac{1}{360}$ 

- $K_n = 12\,000 \cdot 1{,}0375^{\frac{106}{360}} \cdot 1{,}0375^6 \cdot 1{,}0375^{\frac{260}{360}} = 15\,536{,}90$
- alternativ: K $_{\rm n}=$  12 000  $\cdot$  1,0375  $\frac{76}{360}$   $\cdot$  1,0375  $^{6}$   $\cdot$  1,0375  $\frac{290}{360}=$  15 536,90

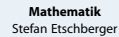

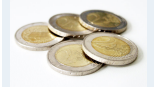

- **1. Grundlegende Bausteine**
- **2. Grundlegende Werkzeuge**
- **3. Aussagenlogik**
- **4. Lineare Algebra**
- **5. Lineare Programme**
- **6. Folgen und Reihen**
- **7. Finanzmathematik**
- 7.1. Zinsen Einfache Verzinsung [Zinseszinsen](#page-10-0) [Gemischte Verzinsung](#page-12-0) [Nominal- und Effektivzins](#page-16-0) [Stetige Verzinsung](#page-21-0) [Zeitwert](#page-23-0) [7.2. Renten](#page-28-0) [7.3. Tilgung](#page-43-0) [7.4. Kursrechnung](#page-46-0) **[8. Reelle Funktionen](#page-52-0) [9. Differenzieren 1](#page-75-0) 10. Differenzieren 2**
- **11. Integration**
- **12. DGLs**

<span id="page-21-0"></span>► Lässt man  $m \rightarrow \infty$  wachsen, so erhält man aus der obigen Formel

$$
K_n=\lim_{m\to\infty}K_0\left(1+\frac{i}{m}\right)^{m\cdot n}=K_0\left[\lim_{m\to\infty}\left(\left(1+\frac{i}{m}\right)^m\right)\right]^n=K_0\left(e^i\right)^n
$$

die Formel für die stetige Verzinsung:

$$
K_n=K_0\cdot e^{i\cdot n}
$$

► Für den effektiven Jahreszinssatz gilt damit:

$$
\mathfrak{i}_{\text{eff}}=e^{\mathfrak{i}}-1
$$

- Anwendung stetiger Wachstumsprozesse:  $\blacktriangleright$ 
	- Ökonomie (Bevölkerungswachstum),
	- Physik (radioaktiver Zerfall),
	- BWL (Portfolio- und Kapitalmarkttheorie)

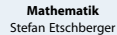

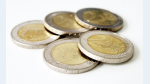

- **1. Grundlegende Bausteine**
- **2. Grundlegende Werkzeuge**
- **3. Aussagenlogik**
- **4. Lineare Algebra**
- **5. Lineare Programme**
- **6. Folgen und Reihen**
- **7. Finanzmathematik**
- 7.1. Zinsen
- Einfache Verzinsung
- [Zinseszinsen](#page-10-0)
- [Gemischte Verzinsung](#page-12-0)
- [Nominal- und Effektivzins](#page-16-0)
- [Stetige Verzinsung](#page-21-0)

[Zeitwert](#page-23-0)

[7.2. Renten](#page-28-0)

- [7.3. Tilgung](#page-43-0)
- [7.4. Kursrechnung](#page-46-0)
- **[8. Reelle Funktionen](#page-52-0)**
- **[9. Differenzieren 1](#page-75-0)**
- **10. Differenzieren 2**
- **11. Integration**
- **12. DGLs**

 $K_0 = \epsilon$  10 000,  $n = 5$ , nominaler Jahreszins  $p = 5\%$ . Wie hoch ist  $K_n$  und  $p_{\text{eff}}$  bei stetiger Verzinsung?

**Lösung**:

$$
K_n = K_0 \cdot e^{i \cdot n} = 10\,000 \cdot e^{0,05 \cdot 5} = 12\,840,25 \in
$$

$$
i_{\text{eff}} = e^{0,05} - 1 = 5,127\,\%
$$

AnmBrkulagiation von m ergeben sich:

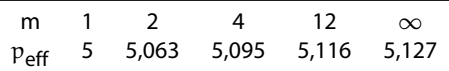

Anmerikung und z.B. in der Portfoliotheorie verwendet, da sie mathematisch einfacher zu handhaben ist als die diskrete Verzinsung.

**Mathematik** Stefan Etschberger

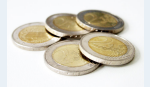

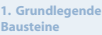

**2. Grundlegende Werkzeuge**

**3. Aussagenlogik**

**4. Lineare Algebra**

**5. Lineare Programme**

**6. Folgen und Reihen**

**7. Finanzmathematik**

7.1. Zinsen Einfache Verzinsung

[Zinseszinsen](#page-10-0)

[Gemischte Verzinsung](#page-12-0)

[Nominal- und Effektivzins](#page-16-0)

[Stetige Verzinsung](#page-21-0)

[Zeitwert](#page-23-0)

[7.2. Renten](#page-28-0) [7.3. Tilgung](#page-43-0)

[7.4. Kursrechnung](#page-46-0)

**[8. Reelle Funktionen](#page-52-0)**

**[9. Differenzieren 1](#page-75-0)**

**10. Differenzieren 2**

**11. Integration**

<span id="page-23-0"></span>▶ Das Äquivalenzprinzip der Finanzmathematik für Vergleich von Zahlungen, welche zu verschiedenen Zeitpunkten anfallen.

# **Vereinfachende Annahmen**:

- Zinseszinsliche Verzinsung
- Þ. Zahlungen stets am Anfang oder am Ende einer Zinsperiode **Prinzip**
- Vergleich von 2 oder mehreren zu verschiedenen Zeitpunkten anfallende Geldbeträge: Beziehen auf den gleichen Zeitpunkt durch geeignetes Auf- oder Abzinsen.
- Wahl des Zeitpunktes dabei unerheblich.
- $\blacktriangleright$  Meist: Zeitpunkt t = 0 oder t = n (Ende der Laufzeit)
	- $t = 0$  den Anfang des ersten Zinszeitraums ("heute").
	- $\bullet$  t = 1 Ende des ersten Zinszeitraums (31.12. des ersten Jahres).
	- $\bullet$  t = 2 Ende des zweiten Zinszeitraumes (31.12. des zweiten Jahres).
	- $\bullet$  t = n Ende des letzen Zinszeitraumes (31.12. des n-ten Jahres)

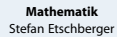

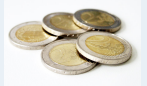

- **1. Grundlegende Bausteine**
- **2. Grundlegende Werkzeuge**
- **3. Aussagenlogik**
- **4. Lineare Algebra**
- **5. Lineare Programme**
- **6. Folgen und Reihen**
- **7. Finanzmathematik**
- 7.1. Zinsen
- Einfache Verzinsung
- [Zinseszinsen](#page-10-0)
- [Gemischte Verzinsung](#page-12-0)
- [Nominal- und Effektivzins](#page-16-0)
- [Stetige Verzinsung](#page-21-0) [Zeitwert](#page-23-0)
- [7.2. Renten](#page-28-0)
- [7.3. Tilgung](#page-43-0)
- [7.4. Kursrechnung](#page-46-0)
- **[8. Reelle Funktionen](#page-52-0)**
- **[9. Differenzieren 1](#page-75-0)**
- **10. Differenzieren 2**
- **11. Integration**
- **12. DGLs**

External Zahlungen, A im Zeitpunkt  $t_A$  und B im Zeitpunkt  $t_B$ , sind dann gleichwertig ( $A \sim B$ ), wenn ihre Zeitwerte in jedem Zeitpunkt t übereinstimmen.

#### Beispiel

Gegeben:  $A = 10000$ ,  $t_A = 2$ ,  $p = 7\%$ Gesucht: B mit  $t_B = 5$  so, dass A ∼ B.

# **Lösung:**

$$
B = 10\,000 \cdot 1{,}07^{(5-2)} = 12\,250{,}43 \in
$$

Eine Zahlung von € 12 250,43 nach 5 Jahren ist also gleichwertig zu einer Zahlung von  $\epsilon$  10 000 nach 2 Jahren. Der Barwert ("Wert heute") beider Zahlungen ist übrigens  $10\,000 \cdot 1.07^{-2} = 12\,250.43 \cdot 1.07^{-5} = 8\,734.39$  [€].

**Mathematik** Stefan Etschberger

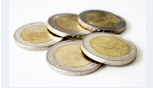

**1. Grundlegende Bausteine**

**2. Grundlegende Werkzeuge**

**3. Aussagenlogik**

**4. Lineare Algebra**

**5. Lineare Programme**

**6. Folgen und Reihen**

**7. Finanzmathematik**

7.1. Zinsen Einfache Verzinsung

[Zinseszinsen](#page-10-0)

[Gemischte Verzinsung](#page-12-0)

[Nominal- und Effektivzins](#page-16-0)

[Stetige Verzinsung](#page-21-0)

[Zeitwert](#page-23-0)

[7.2. Renten](#page-28-0)

[7.3. Tilgung](#page-43-0)

[7.4. Kursrechnung](#page-46-0)

**[8. Reelle Funktionen](#page-52-0)**

**[9. Differenzieren 1](#page-75-0)**

**10. Differenzieren 2**

**11. Integration**

- Þ. Ein Zahlungsstrom  $(A_0, \ldots, A_n)$  ist eine Folge von Zahlungen mit Zahlungszeitpunkten  $t = 0, \ldots, n$ .
- $\blacktriangleright$ Summe aller auf  $t = 0$  abgezinsten Zahlungen (Kapitalwert):

$$
K_0=\sum_{t=0}^n\frac{A_t}{q^t}=\sum_{t=0}^nA_t\cdot q^{-t}
$$

Summe aller auf  $t = n$  abgezinsten Zahlungen (Endwert):

$$
K_n=\sum_{t=0}^n\mathfrak{q}^n\frac{A_t}{\mathfrak{q}^t}=\sum_{t=0}^nA_t\cdot\mathfrak{q}^{n-t}
$$

**Mathematik** Stefan Etschberger

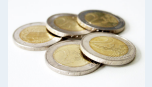

**1. Grundlegende Bausteine**

**2. Grundlegende Werkzeuge**

**3. Aussagenlogik**

**4. Lineare Algebra**

**5. Lineare Programme**

**6. Folgen und Reihen**

**7. Finanzmathematik**

7.1. Zinsen

Einfache Verzinsung

[Zinseszinsen](#page-10-0)

[Gemischte Verzinsung](#page-12-0)

[Nominal- und Effektivzins](#page-16-0)

[Stetige Verzinsung](#page-21-0)

[Zeitwert](#page-23-0)

[7.2. Renten](#page-28-0)

[7.3. Tilgung](#page-43-0)

[7.4. Kursrechnung](#page-46-0)

**[8. Reelle Funktionen](#page-52-0)**

**[9. Differenzieren 1](#page-75-0)**

**10. Differenzieren 2**

**11. Integration**

Zwei Zahlungsströme  $(A_t)$ ,  $(B_t)$ ,  $t = 0, \ldots, n$  sind genau dann äquivalent, wenn sie zu einem beliebigen Zeitpunkt T den gleichen Zeitwert besitzen:

$$
(A_t) \sim (B_t) \iff \sum_{t=0}^{n} A_t \cdot q^{T-t} = \sum_{t=0}^{n} B_t \cdot q^{T-t}
$$
  

$$
\iff q^T \sum_{t=0}^{n} A_t \cdot q^{-t} = q^T \sum_{t=0}^{n} B_t \cdot q^{-t}
$$
  

$$
\iff \sum_{t=0}^{n} (A_t - B_t) \cdot q^{-t} = 0
$$

$$
(A_t) \sim (B_t) \; \Leftrightarrow \; \sum_{t=0}^n \frac{A_t-B_t}{q^t} = 0
$$

**Mathematik** Stefan Etschberger

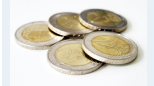

**1. Grundlegende Bausteine**

**2. Grundlegende Werkzeuge**

**3. Aussagenlogik**

**4. Lineare Algebra**

**5. Lineare Programme**

**6. Folgen und Reihen**

**7. Finanzmathematik**

7.1. Zinsen

Einfache Verzinsung

[Zinseszinsen](#page-10-0)

[Gemischte Verzinsung](#page-12-0)

[Nominal- und Effektivzins](#page-16-0)

[Stetige Verzinsung](#page-21-0)

[Zeitwert](#page-23-0)

[7.2. Renten](#page-28-0)

[7.3. Tilgung](#page-43-0)

[7.4. Kursrechnung](#page-46-0)

**[8. Reelle Funktionen](#page-52-0)**

**[9. Differenzieren 1](#page-75-0)**

**10. Differenzieren 2**

**11. Integration**

 $p = 5\%$ , Welches Projekt ist zu bevorzugen?

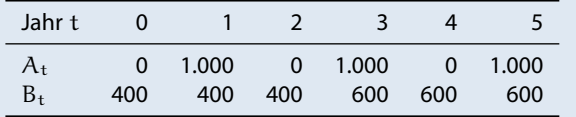

**Lösung: Kapitalwert von**  $(A_t)$ **:** 

$$
\sum_{t=0}^{5} \frac{A_t}{1,05^t} = \frac{0}{1,05^0} + \frac{1000}{1,05^1} + \frac{0}{1,05^2} + \frac{1000}{1,05^3} + \frac{0}{1,05^4} + \frac{1000}{1,05^5} = 2\ 599,74
$$

Kapitalwert von  $(B_t)$ :

$$
\sum_{t=0}^{5} \frac{B_t}{1,05^t} = \frac{400}{1,05^0} + \frac{400}{1,05^1} + \frac{400}{1,05^2} + \frac{600}{1,05^3} + \frac{600}{1,05^4} + \frac{600}{1,05^5} = 2\ 625,80
$$

Alternative B ist der Alternative A vorzuziehen.

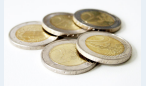

**1. Grundlegende Bausteine 2. Grundlegende Werkzeuge**

**3. Aussagenlogik**

**4. Lineare Algebra**

**5. Lineare Programme**

**6. Folgen und Reihen**

**7. Finanzmathematik**

7.1. Zinsen

Einfache Verzinsung [Zinseszinsen](#page-10-0) [Gemischte Verzinsung](#page-12-0) [Nominal- und Effektivzins](#page-16-0) [Stetige Verzinsung](#page-21-0) [Zeitwert](#page-23-0) [7.2. Renten](#page-28-0) [7.3. Tilgung](#page-43-0) [7.4. Kursrechnung](#page-46-0) **[8. Reelle Funktionen](#page-52-0)**

**[9. Differenzieren 1](#page-75-0)**

**10. Differenzieren 2**

**11. Integration**

# <span id="page-28-0"></span>Definition

Rente: Zahlungsstrom mit Zahlungen in gleichen zeitlichen Abständen und (meistens) in konstanter Höhe

# Unterscheidung zwischen Renten

- mit Zahlung am Ende einer Rentenperiode (nachschüssig) ▶
- mit Zahlung zu Beginn einer Rentenperiode vorschüssig) ▶
- mit endlicher Laufzeit (endliche Renten) ▶
- mit unendlicher Laufzeit (ewige Renten)▶

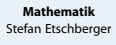

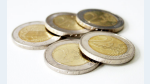

**1. Grundlegende Bausteine**

**2. Grundlegende Werkzeuge**

**3. Aussagenlogik**

**4. Lineare Algebra**

**5. Lineare Programme**

**6. Folgen und Reihen**

**7. Finanzmathematik**

7.1. Zinsen

[7.2. Renten](#page-28-0)

[Unterjährige Renten](#page-38-0)

[Ewige Renten](#page-41-0)

[7.3. Tilgung](#page-43-0)

[7.4. Kursrechnung](#page-46-0)

**[8. Reelle Funktionen](#page-52-0)**

**[9. Differenzieren 1](#page-75-0)**

**10. Differenzieren 2**

**11. Integration**

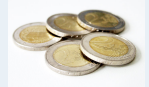

**1. Grundlegende**

**[9. Differenzieren 1](#page-75-0) 10. Differenzieren 2 11. Integration 12. DGLs**

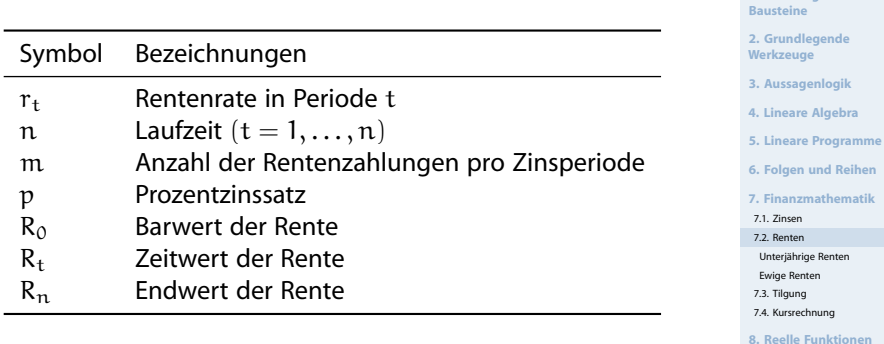

Rentenzahlung jeweils am Ende einer Zinsperiode, jeweils in Höhe von

 $r_1 = r_2 = \cdots = r_n = \text{const.} = r$ 

 $\Rightarrow$  Rentenendwert R<sub>n</sub>:

$$
R_n = r \cdot q^{n-1} + r \cdot q^{n-2} + \dots + r \cdot q + r
$$
  
=  $r \cdot (q^{n-1} + \cdot q^{n-2} + \dots + q + 1)$   
=  $r \cdot \sum_{t=0}^{n-1} q^t$  (geometrische Reihe)  
=  $r \cdot \frac{q^n - 1}{q - 1}$ 

**Mathematik** Stefan Etschberger

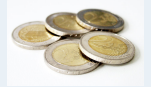

**1. Grundlegende Bausteine**

**2. Grundlegende Werkzeuge**

**3. Aussagenlogik**

**4. Lineare Algebra**

**5. Lineare Programme**

**6. Folgen und Reihen**

**7. Finanzmathematik**

7.1. Zinsen

[7.2. Renten](#page-28-0)

[Unterjährige Renten](#page-38-0)

[Ewige Renten](#page-41-0)

[7.3. Tilgung](#page-43-0)

[7.4. Kursrechnung](#page-46-0)

**[8. Reelle Funktionen](#page-52-0)**

**[9. Differenzieren 1](#page-75-0)**

**10. Differenzieren 2**

**11. Integration**

Endwert  $R_n$  der Rente:

$$
R_n=r\cdot\frac{q^n-1}{q-1}=r\cdot\mathsf{NREF}_{p,n}
$$

- ▶ NREF: Nachschüssiger Rentenendwertfaktor für endliche konstante Rente.
- ь Barwert der Rente:

$$
R_0=R_n\cdot q^{-n}=r\cdot \frac{q^n-1}{q^n\cdot (q-1)}=r\cdot \frac{q^n-1}{q^{n+1}-q^n}=r\cdot \mathsf{NRBF}_{p,n}
$$

NRBF: Nachschüssiger Rentenbarwertfaktor▶

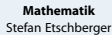

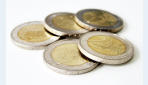

**1. Grundlegende Bausteine**

**2. Grundlegende Werkzeuge**

**3. Aussagenlogik**

**4. Lineare Algebra**

**5. Lineare Programme**

**6. Folgen und Reihen**

**7. Finanzmathematik**

7.1. Zinsen

[7.2. Renten](#page-28-0)

[Unterjährige Renten](#page-38-0)

[Ewige Renten](#page-41-0)

[7.3. Tilgung](#page-43-0)

[7.4. Kursrechnung](#page-46-0)

**[8. Reelle Funktionen](#page-52-0)**

**[9. Differenzieren 1](#page-75-0)**

**10. Differenzieren 2**

**11. Integration**

Genau 10 Jahre lang wurde jeweils zum Jahresende ein Betrag von 12.000 € zum Zinssatz von 4% angelegt. Wieviel kann zu Beginn des 11. Jahres (entspricht dem Ende des 10. Jahres) abgehoben werden?

### **Lösung:**

Mit  $n = 10$ ,  $q = 1,04$  und  $r = 12000$  gilt Folgendes:

$$
R_{10} = 12\ 000 \cdot \frac{1,04^{10} - 1}{1,04 - 1}
$$

 $= 12000 \cdot 12,006107$ 

 $= 144073,28 \quad \text{[} \in \text{] }$ 

**Mathematik** Stefan Etschberger

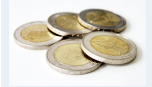

- **1. Grundlegende Bausteine**
- **2. Grundlegende Werkzeuge**
- **3. Aussagenlogik**
- **4. Lineare Algebra**
- **5. Lineare Programme**
- **6. Folgen und Reihen**
- **7. Finanzmathematik**
- 7.1. Zinsen
- [7.2. Renten](#page-28-0)
- [Unterjährige Renten](#page-38-0)
- [Ewige Renten](#page-41-0)
- [7.3. Tilgung](#page-43-0)
- [7.4. Kursrechnung](#page-46-0)
- **[8. Reelle Funktionen](#page-52-0)**
- **[9. Differenzieren 1](#page-75-0)**
- **10. Differenzieren 2**
- **11. Integration**
- **12. DGLs**

Aus welchem zum Zeitpunkt 0 eingezahlten Betrag kann 10 Jahre lang bei 4% Zins eine konstante nachschüssige Rente von 12.000 € bezahlt werden?

**Lösung:** Frage nach dem Barwert einer Rente. Mit  $n = 10$ ,  $q = 1,04$  und  $r = 12,000$  gilt:

$$
R_0 = 12\ 000 \cdot \frac{1,04^{10} - 1}{1,04^{11} - 1,04^{10}}
$$

 $\approx$  12 000  $\cdot$  8,110896

 $\approx$  97 330,75 [€ ]

**Mathematik** Stefan Etschberger

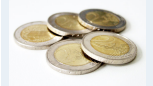

**1. Grundlegende Bausteine**

**2. Grundlegende Werkzeuge**

**3. Aussagenlogik**

**4. Lineare Algebra**

**5. Lineare Programme**

**6. Folgen und Reihen**

**7. Finanzmathematik**

7.1. Zinsen

[7.2. Renten](#page-28-0)

[Unterjährige Renten](#page-38-0)

[Ewige Renten](#page-41-0)

[7.3. Tilgung](#page-43-0)

[7.4. Kursrechnung](#page-46-0)

**[8. Reelle Funktionen](#page-52-0)**

**[9. Differenzieren 1](#page-75-0)**

**10. Differenzieren 2**

**11. Integration**

 $\blacktriangleright$ Je nach Fragestellung: Laufzeit n, Rentenzahlung r, Verzinsungsfaktor q

Þ Rentenzahlung r:

.

$$
r=\frac{R_0}{\mathsf{NRBF}_{p,n}}=R_0\cdot\frac{q^{n+1}-q^n}{q^n-1}=\frac{R_n}{\mathsf{NREF}_{p,n}}=R_n\cdot\frac{q-1}{q^n-1}
$$

 $\blacktriangleright$ Laufzeit  $n$  aus  $R_n$ :

$$
n=\frac{\ln\Bigl(1+\frac{R_n\cdot i}{r}\Bigr)}{\ln q}
$$

 $\blacktriangleright$  Laufzeit n aus R<sub>0</sub>:

$$
n=\frac{-\ln\left(1-\frac{R_{0}\cdot i}{r}\right)}{\ln q}
$$

$$
\blacktriangleright
$$
 q aus R<sub>0</sub>:

$$
R_0\,{\mathfrak{q}}^{n+1}-(R_0+r){\mathfrak{q}}^n+r\stackrel{!}{=}\mathfrak{0}\ .
$$

q aus  $R_n$ :

$$
r\cdot q^n - R_n\cdot q + R_n - r \stackrel{!}{=} 0 \; .
$$

Berechnung von q im Allgemeinen nur näherungsweise (iterativ) möglich

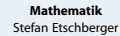

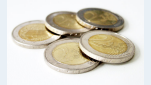

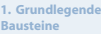

**2. Grundlegende Werkzeuge**

**3. Aussagenlogik**

**4. Lineare Algebra**

**5. Lineare Programme**

**6. Folgen und Reihen**

**7. Finanzmathematik**

7.1. Zinsen

[7.2. Renten](#page-28-0)

[Unterjährige Renten](#page-38-0)

[Ewige Renten](#page-41-0)

[7.3. Tilgung](#page-43-0)

[7.4. Kursrechnung](#page-46-0)

**[8. Reelle Funktionen](#page-52-0)**

**[9. Differenzieren 1](#page-75-0)**

**10. Differenzieren 2**

**11. Integration**

Ein Steuerberater kauft die Kanzlei eines älteren Kollegen und muss als Kaufpreis 10 Jahre lang jährlich–nachschüssig je 12.500 € zahlen. Durch welchen Betrag könnte der Steuerberater diese Zahlungsverpflichung sofort bei Vertragsabschluss ablösen, wenn mit 8% Zinsen kalkuliert wird?

**Lösung:** Gesucht ist der Rentenbarwert mit  $r = 12,500$ ,  $q = 1,08$ und  $n = 10$ . Es gilt dann:

$$
R_0 = 12\,500 \cdot \frac{1,08^{10} - 1}{1,08^{11} - 1,08^{10}}
$$

 $= 12,500 \cdot 6,710081$ 

 $= 83 876,01 \quad [\infty]$ 

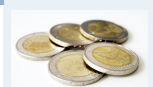

**Mathematik** Stefan Etschberger

**1. Grundlegende Bausteine**

**2. Grundlegende Werkzeuge**

**3. Aussagenlogik**

**4. Lineare Algebra**

**5. Lineare Programme**

**6. Folgen und Reihen**

**7. Finanzmathematik**

7.1. Zinsen

[7.2. Renten](#page-28-0)

[Unterjährige Renten](#page-38-0)

[Ewige Renten](#page-41-0)

[7.3. Tilgung](#page-43-0)

[7.4. Kursrechnung](#page-46-0)

**[8. Reelle Funktionen](#page-52-0)**

**[9. Differenzieren 1](#page-75-0)**

**10. Differenzieren 2**

**11. Integration**
Der Barwert einer über 15 Jahre laufenden nachschüssigen Jahresrente beträgt bei 5%-iger Verzinsung 10.380 €. Wie hoch sind die jährlichen Rentenzahlungen?

**Lösung:** Gesucht sind die Rentenzahlungen r mit  $R_0 = 10\,380$ ,  $q = 1,05$  und  $n = 15$ . Es gilt dann:

$$
r = 10\,380 \cdot \frac{1,05^{16} - 1,05^{15}}{1,05^{15} - 1}
$$

$$
= 10\,380\cdot 0{,}096342
$$

 $= 1000,03$  [ $\in$ ]

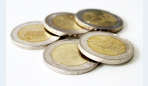

**1. Grundlegende Bausteine**

**2. Grundlegende Werkzeuge**

**3. Aussagenlogik**

**4. Lineare Algebra**

**5. Lineare Programme**

**6. Folgen und Reihen**

**7. Finanzmathematik**

7.1. Zinsen

[7.2. Renten](#page-28-0)

[Unterjährige Renten](#page-38-0)

[Ewige Renten](#page-41-0)

[7.3. Tilgung](#page-43-0)

[7.4. Kursrechnung](#page-46-0)

**[8. Reelle Funktionen](#page-52-0)**

**[9. Differenzieren 1](#page-75-0)**

**10. Differenzieren 2**

**11. Integration**

## Vorschüssige konstante Renten

- Rentenbetrag wird jeweils zu **Beginn der Zinsperiode** in Höhe von  $r'_1 = r'_2 = \cdots = r'_n = r'$  bezahlt.
- Äquivalenzprinzip <sup>⇒</sup> Endwert der Rente:
- vorschüssige Rentenzahlung  $\mathbf{r}'\sim$  nachschüssige Rentenzahlung  $r \Rightarrow r = r'q$

$$
R_n \quad = \quad r' \cdot q \cdot \frac{q^n-1}{q-1} = r' \cdot \text{VREF}_{p,n}
$$

- **VREF**: Vorschüssiger Rentenendwertfaktor
- Barwert der Rente: ь

$$
R_0 = R_n \cdot q^{-n}
$$
  
=  $r' \cdot q \cdot \frac{q^n - 1}{q^n \cdot (q - 1)}$  =  $r' \cdot \frac{q^n - 1}{q^n - q^{n-1}} = r' \cdot \text{VRBF}_{p,n}$ 

#### **VRBF**: Vorschüssiger Rentenbarwertfaktor

#### **Mathematik** Stefan Etschberger

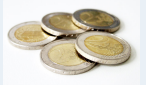

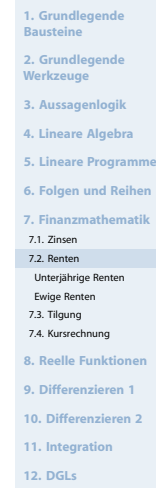

<span id="page-38-0"></span>Aufteilung der Zinsperiode in mehrere gleich lange Rentenperioden, d.h. m Rentenzahlungen pro Zinsperiode (= Jahr). Dazu:

- Rechnung mit einfacher Verzinsung innerhalb der Zinsperiode ▶
- Rentenzahlungen nachschüssig (also am Ende jeder unterj. Rentenperiode) oder vorschüssig möglich

Lösung: Errechnung von konformen (gleichwertigen) jährlich nachschüssigen Ersatzzahlungen zu den m unterjährigen Zahlungen.

#### Definition

 $r<sub>e</sub>$  heißt konforme jährlich nachschüssige Ersatzrentenrate einer nachschüssigen (oder vorschüssigen) unterjährigen Rentenrate r.

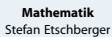

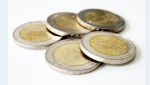

**1. Grundlegende Bausteine**

**2. Grundlegende Werkzeuge**

**3. Aussagenlogik**

**4. Lineare Algebra**

**5. Lineare Programme**

**6. Folgen und Reihen**

**7. Finanzmathematik**

7.1. Zinsen

[7.2. Renten](#page-28-0)

[Unterjährige Renten](#page-38-0)

[Ewige Renten](#page-41-0)

[7.3. Tilgung](#page-43-0)

[7.4. Kursrechnung](#page-46-0)

**[8. Reelle Funktionen](#page-52-0)**

**[9. Differenzieren 1](#page-75-0)**

**10. Differenzieren 2**

**11. Integration**

## **Berechnung von**  $r_e$ :

falls unterjährige Rente **nachschüssig**:

 $r_e = r + r \cdot \left(1 + \frac{1}{\ldots}\right)$  $\frac{1}{m} \cdot i$  $+r \cdot (1 + \frac{2}{\cdot})$  $\frac{2}{m} \cdot i$  $+$  ...  $+r \cdot (1 + \frac{m-1}{m})$  $\left(\frac{-1}{m} \cdot i\right)$  $=$   $r \cdot m$  $+ i \cdot r \cdot \frac{1}{n} (1 + 2 + \ldots + (m - 1))$ m  $r_e = r \cdot \left[ m + i \cdot \frac{m-1}{2} \right]$ 2 1  $r_e = r \cdot \left(1 + \frac{1}{m}\right)$  $\frac{1}{m} \cdot i$  $+\mathbf{r} \cdot (1 + \frac{2}{\cdot})$  $\frac{2}{m} \cdot i$  $+ \; \ldots$  $+r \cdot (1 + \frac{m}{n})$  $\frac{m}{m} \cdot i$  $= r \cdot m$  $+i\cdot r \cdot \frac{1}{n}$  $\frac{1}{m}(1+2+\ldots+m)$  $r_e = r \cdot \left[ m + i \cdot \frac{m+1}{2} \right]$ 2 1

falls unterjährige Rente **vorschüssig**:

Aus Ersatzrentenrate re: Weiterrechnen mit Formeln für jährliche nachschüssige Rente

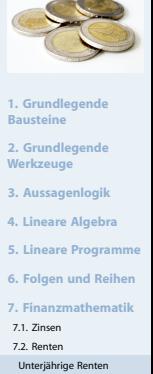

**Mathematik** Stefan Etschberger

[Ewige Renten](#page-41-0)

[7.3. Tilgung](#page-43-0)

[7.4. Kursrechnung](#page-46-0)

**[8. Reelle Funktionen](#page-52-0)**

**[9. Differenzieren 1](#page-75-0)**

**10. Differenzieren 2**

**11. Integration**

Ein Sparer legt monatliche nachschüssig 1.000 € auf ein Konto. Wie hoch ist der Kontostand nach 10 Jahren bei einem Zinssatz von  $4\%$ ?

**Lösung:** Gesucht ist der Rentenendwert auf Basis der konformen Rentenraten. Mit  $n = 10$ ,  $m = 12$ ,  $q = 1,04$  und  $r = 1,000$  ergibt sich Folgendes:

$$
R_{10} = 1\ 000 \cdot \underbrace{\left[12 + \frac{0,04 \cdot 11}{2}\right] \cdot \frac{1,04^{10} - 1}{1,04 - 1}}_{12,22} = 12\ 220 \cdot 12,006107 = 146\ 714,63
$$

Beim Zinssatz von  $i = 4\%$  kann eine monatlich nachschüssige Rente von 1.000 € durch eine jährlich nachschüssige Rentenzahlung von 12.220 € gleichwertig ersetzt werden. Der Kontostand nach 10 Jahren beträgt 146 714,63 €.

#### **Mathematik** Stefan Etschberger

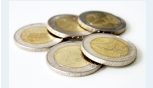

**1. Grundlegende Bausteine**

**2. Grundlegende Werkzeuge**

**3. Aussagenlogik**

- **4. Lineare Algebra**
- **5. Lineare Programme**

**6. Folgen und Reihen**

**7. Finanzmathematik**

7.1. Zinsen

[7.2. Renten](#page-28-0)

[Unterjährige Renten](#page-38-0)

[Ewige Renten](#page-41-0)

[7.3. Tilgung](#page-43-0)

[7.4. Kursrechnung](#page-46-0)

**[8. Reelle Funktionen](#page-52-0)**

**[9. Differenzieren 1](#page-75-0)**

**10. Differenzieren 2**

**11. Integration**

- <span id="page-41-0"></span>Eine Rente heißt ewige Rente, wenn Anzahl  $n$  der Ratenzahlungen nicht begrenzt, n also beliebig groß wird  $(n \rightarrow \infty).$
- Berechnung des Rentenendwertes dann nicht möglich
- Rentenbarwert  $R_0$  existiert jedoch: ▶

$$
R_0 = \lim_{n \to \infty} (r \cdot \text{NRBF}) = r \cdot \lim_{n \to \infty} \frac{1}{q^n} \cdot \frac{q^n - 1}{q - 1}
$$

$$
= r \cdot \lim_{n \to \infty} \left(\frac{1 - \frac{1}{q^n}}{q - 1}\right) = r \cdot \frac{1}{q - 1} = \frac{r}{i}
$$

▶ Damit: Rentenbarwert einer nachschüssigen ewigen Rente:

$$
R_0=\frac{r}{i}\,
$$

**Mathematik** Stefan Etschberger

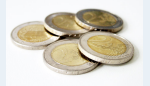

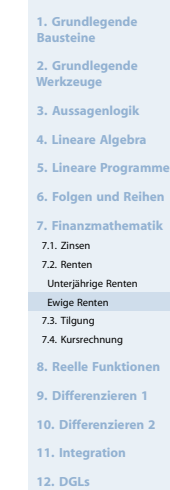

Wie groß ist der Barwert einer ewigen nachschüssigen Rente von 40.000 € pro Jahr, wenn der Zins bei 8% liegt?

### **Lösung**:

$$
R_0 = \frac{40\ 000}{0,08} = 500\ 000
$$

kung: Geht man von einer vorschüssigen ewigen Rente aus, so ergibt sich für den Rentenbarwert:

$$
R_0=r'+\frac{r'}{\mathfrak{i}}
$$

**Mathematik** Stefan Etschberger

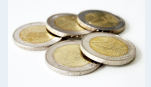

**1. Grundlegende Bausteine**

**2. Grundlegende Werkzeuge**

**3. Aussagenlogik**

**4. Lineare Algebra**

**5. Lineare Programme**

**6. Folgen und Reihen**

**7. Finanzmathematik**

7.1. Zinsen

[7.2. Renten](#page-28-0)

[Unterjährige Renten](#page-38-0)

[Ewige Renten](#page-41-0)

[7.3. Tilgung](#page-43-0)

[7.4. Kursrechnung](#page-46-0)

**[8. Reelle Funktionen](#page-52-0)**

**[9. Differenzieren 1](#page-75-0)**

**10. Differenzieren 2**

**11. Integration**

- <span id="page-43-0"></span>► Rückzahlung oder Tilgung größerer Darlehen oft in mehreren Raten
- ► Hier betrachtet: Tilgung in mehreren Teilbeträgen, in konstanten Zeitabständen
- ▶ Jede zu bezahlende Rate beinhaltet Zinsen und Tilgung
- ▶ Verwendete Symbole:

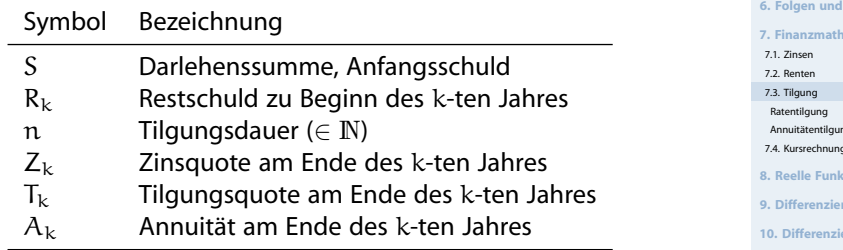

Unterscheidung zwischen Ratentilgung und Annuitätentilgung▶

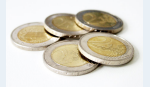

**1. Grundlegende Bausteine**

**2. Grundlegende Werkzeuge**

**3. Aussagenlogik**

**4. Lineare Algebra**

**5. Lineare Programme**

**6. Folgen und Reihen**

**7. Finanzmathematik**

[Annuitätentilgung](#page-45-0)

[7.4. Kursrechnung](#page-46-0)

**[8. Reelle Funktionen](#page-52-0)**

**9. premi** 

**10. Digital** 

**11. Integration**

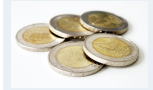

# <span id="page-44-0"></span>Während Laufzeit sind Tilgungsquoten konstant. Daraus folgt:

$$
T_{\rm k}=T=\frac{S}{n}
$$

#### und damit: ×

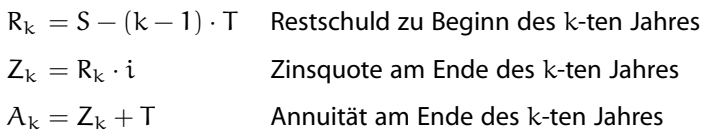

**3. Aussagenlogik**

**4. Lineare Algebra**

**5. Lineare Programme**

**6. Folgen und Reihen**

**7. Finanzmathematik**

7.1. Zinsen

[7.2. Renten](#page-28-0)

[7.3. Tilgung](#page-43-0)

[Ratentilgung](#page-44-0)

[Annuitätentilgung](#page-45-0)

[7.4. Kursrechnung](#page-46-0)

**[8. Reelle Funktionen](#page-52-0)**

**[9. Differenzieren 1](#page-75-0)**

**10. Differenzieren 2**

**11. Integration**

- <span id="page-45-0"></span>Problem der Ratentilgung: Belastung anfangs hoch, später Þ. geringer
- Ausweg: Konstanthalten der Annuitäten über Rentenformel

$$
A_k=A=S\cdot \frac{q^n(q-1)}{q^n-1}
$$

Daraus ergibt sich:

$$
R_{k} = S \cdot \frac{q^{n} - q^{k-1}}{q^{n} - 1}
$$
 Restsch. zu Beg. des k-ten J.  
\n
$$
Z_{k} = R_{k} \cdot i = A \cdot (1 - q^{k-n-1})
$$
 Zinsen im k-ten Jahr  
\n
$$
T_{k} = A - Z_{k} = A \cdot q^{k-n-1}
$$
 Tilgung im k-ten Jahr

**Mathematik** Stefan Etschberger

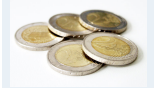

**1. Grundlegende Bausteine**

**2. Grundlegende Werkzeuge**

**3. Aussagenlogik**

**4. Lineare Algebra**

**5. Lineare Programme**

**6. Folgen und Reihen**

**7. Finanzmathematik**

7.1. Zinsen

[7.2. Renten](#page-28-0)

[7.3. Tilgung](#page-43-0)

[Ratentilgung](#page-44-0)

[Annuitätentilgung](#page-45-0)

[7.4. Kursrechnung](#page-46-0)

**[8. Reelle Funktionen](#page-52-0)**

**[9. Differenzieren 1](#page-75-0)**

**10. Differenzieren 2**

**11. Integration**

# <span id="page-46-0"></span>**Festverzinsliche Wertpapiere**

- Wertpapier: Investor erwirbt für bestimmten Preis ein Recht auf Zahlungen
- ► Hier: Gesamtfällige festverzinsliche Wertpapiere
- **Emission** (Erstausgabe): Investor zahlt pro 100  $\in$  Nennwert einen Preis  $C_0$  (Emissionskurs)
- Emittend: Zahlt während Laufzeit Zinsen (Kuponszahlung) und (meist nach Ablauf) Tilgung (Rücknahmekurs)
- Kuponzahlung: mittels nominellen Jahreszinses i<sup>∗</sup> (oder Jahreszinsfuß  $p^*$ ) auf den Nennwert an Investor, meist jährlich nachschüssig
- Falls i<sup>\*</sup> = 0: Null-Kupon-Anleihen oder Zerobonds
- ► Rücknahmekurs: Tilgung in einem Betrag am Ende der Laufzeit  $C_n$  als Prozentsatz des Nennwertes
- **Rendite:**  $i_{\text{eff}}$  Jährlicher Effektivzins, der Leistung des Investors und des Emittenden gleichwertig macht

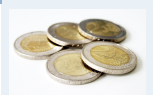

**Mathematik** Stefan Etschberger

- **1. Grundlegende Bausteine**
- **2. Grundlegende Werkzeuge**
- **3. Aussagenlogik**
- **4. Lineare Algebra**
- **5. Lineare Programme**
- **6. Folgen und Reihen**
- **7. Finanzmathematik**
- 7.1. Zinsen
- [7.2. Renten](#page-28-0)
- [7.3. Tilgung](#page-43-0)
- [7.4. Kursrechnung](#page-46-0)
- [Emissionskurs](#page-47-0) [Duration](#page-49-0)
- **[8. Reelle Funktionen](#page-52-0)**
- **[9. Differenzieren 1](#page-75-0)**
- **10. Differenzieren 2**
- **11. Integration**
- **12. DGLs**

# <span id="page-47-0"></span>**Äquivalenzgleichung für Emissionskurs**

$$
C_0=p^*\cdot\frac{q^n-1}{q-1}\cdot q^{-n}+C_n\cdot q^{-n}
$$

**Dabei:**

- $\triangleright$  n : Laufzeit in Jahren
- $\triangleright$  C<sub>0</sub> : Emissionskurs
- $\mathbf{p}^*$  : Nominalzinsfuß, jährliche Zinszahlung pro 100 € Nennwert
- $\triangleright$  C<sub>n</sub>: Rücknahmekurs am Ende der Laufzeut
- $q = 1 + i<sub>eff</sub>$ : Effektiver Jahreszins bzw. Rendite des festverz. **Wertpapiers**

## **Anmerkungen:**

- Gleichung i.a. nicht elementar nach q auflösbar ▶
- ▶ Deswegen oft: Näherung durch Iteration (z.B. regula falsi)
- Þ. Emissionskurs  $\triangleq$  mit Rendite abgezinster Kapitalwert sämtlicher zukünftiger Leistungen des Wertpapiers

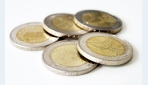

**1. Grundlegende Bausteine**

**2. Grundlegende Werkzeuge**

**3. Aussagenlogik**

**4. Lineare Algebra**

**5. Lineare Programme**

**6. Folgen und Reihen**

**7. Finanzmathematik**

7.1. Zinsen

[7.2. Renten](#page-28-0)

[7.3. Tilgung](#page-43-0)

[7.4. Kursrechnung](#page-46-0)

[Emissionskurs](#page-47-0)

[Duration](#page-49-0)

**[8. Reelle Funktionen](#page-52-0)**

**[9. Differenzieren 1](#page-75-0)**

**10. Differenzieren 2**

**11. Integration**

## **Ganzzahlige Restlaufzeiten**

- Þ. Festverzinsliche Wertpapiere können meist jederzeit gehandelt werden
- Annahme zunächst: Handel nur unmittelbar nach Kuponzahlung möglich
- Gesucht: Kurs  $C<sub>+</sub>$  für eine Restlaufzeit von t Jahren
- ▶ Lösung: Preis eines Wertpapiers ist zu jedem Zeitpunkt der Kapitalwert aller in der Restlaufzeit noch ausstehenden Leistungen
- Abgezinst wird dabei mit dem Marktzins (auch: Umlaufrendite)

$$
C_t = p^*\cdot \frac{q^t-1}{q-1}\cdot q^{-t} + C_n\cdot q^{-t}
$$

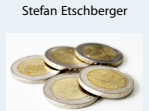

**Mathematik**

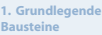

**2. Grundlegende Werkzeuge**

**3. Aussagenlogik**

**4. Lineare Algebra**

**5. Lineare Programme**

**6. Folgen und Reihen**

**7. Finanzmathematik**

7.1. Zinsen

[7.2. Renten](#page-28-0)

[7.3. Tilgung](#page-43-0)

[7.4. Kursrechnung](#page-46-0)

[Emissionskurs](#page-47-0)

[Duration](#page-49-0)

**[8. Reelle Funktionen](#page-52-0)**

**[9. Differenzieren 1](#page-75-0)**

**10. Differenzieren 2**

**11. Integration**

## <span id="page-49-0"></span>**Risikoanalyse – Duration**

- Änderung des Marktzinses: Ab-<sup>Aktueller Wert</sup> hängig von Zeitpunkt Auswirkung auf aktuellen Wert des Papiers 180 190
- Fall 1 (Zins steigt):  $C_0$  ist niedriger, aber Wiederanlage der Kuponzahlungen erbringen mehr Rendite
- Fall 2 (Zins fällt):  $C_0$  ist höher, aber Wiederanlage der Kuponzahlungen erbringen weniger Rendite
- Vermutung: An einem (Zeit- )Punkt heben sich diese beiden Effekte auf
- ▶ Dieser Zeitpunkt heißt Duration D.

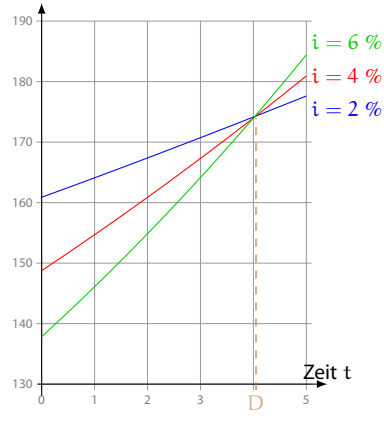

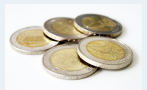

**1. Grundlegende Bausteine 2. Grundlegende Werkzeuge 3. Aussagenlogik 4. Lineare Algebra 5. Lineare Programme 6. Folgen und Reihen 7. Finanzmathematik** 7.1. Zinsen [7.2. Renten](#page-28-0) [7.3. Tilgung](#page-43-0) [7.4. Kursrechnung](#page-46-0) [Emissionskurs](#page-47-0) [Duration](#page-49-0) **[8. Reelle Funktionen](#page-52-0) [9. Differenzieren 1](#page-75-0) 10. Differenzieren 2 11. Integration**

#### **Mathematik** Stefan Etschberger

## **Risikoanalyse – Duration**

- Der aktuelle Wert eines Papiers  $C_t(q) = q^t \cdot C_0(q)$  ändert sich also nicht bzgl. Änderungen von q, wenn  $t = D$
- damit gilt für die Duration D

$$
\frac{\partial C_D(q)}{\partial q} = \frac{\partial}{\partial q} \left( q^D \cdot C_0(q) \right) = D \cdot q^{D-1} C_0(q) + q^D \frac{\partial C_0(q)}{\partial q} = 0
$$

Da q $^{\mathrm{D-1}}$  immer positiv ist muss also für D gelten  $D \cdot C_0(q) + q \cdot \frac{\partial C_0(q)}{\partial q} = 0$  und damit:

$$
D = -\frac{\partial C_0(q)}{\partial q} \cdot \frac{q}{C_0(q)} = -q \cdot \frac{C'_0(q)}{C_0(q)}
$$

Weitere mögliche Interpretation der Duration als Bruttozinselastizität des Barwertes.

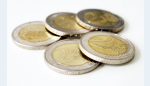

- **1. Grundlegende Bausteine**
- **2. Grundlegende Werkzeuge**
- **3. Aussagenlogik**
- **4. Lineare Algebra**
- **5. Lineare Programme**
- **6. Folgen und Reihen**
- **7. Finanzmathematik**
- 7.1. Zinsen
- [7.2. Renten](#page-28-0)
- [7.3. Tilgung](#page-43-0)
- [7.4. Kursrechnung](#page-46-0)
- [Emissionskurs](#page-47-0)
- [Duration](#page-49-0)
- **[8. Reelle Funktionen](#page-52-0)**
- **[9. Differenzieren 1](#page-75-0)**
- **10. Differenzieren 2**
- **11. Integration**
- **12. DGLs**

## Kursrechnung

### **Partielle Ableitung des Kapitalwertes**

- Für die Berechnung von D ist  $\mathsf{C}'_0(\mathsf{q})$  zu bestimmen;
- $\blacktriangleright$ bei einem festverzinslichen Wertpapier ergibt sich so

$$
C_0'(q) = -\frac{n}{q^{n+1}}\left(p* \cdot \frac{q^n-1}{q-1} + C_n\right) + \frac{p*}{q^n} \cdot \frac{n \cdot q^{n-1}(q-1) - (q^n-1)}{(q-1)^2}
$$

### **Varianten der Duration**

Modifizierte Duration: Þ

Elastizität (von  $i$ ):

$$
MD = \frac{D}{q} = -\frac{C_0'(q)}{C_0(q)} \qquad \epsilon_{C_0,i} = \frac{C_0'(i)}{C_0(i)} \cdot i = -\frac{i}{q} \cdot D = -MD \cdot i
$$

#### **Auswirkungen von Zinsänderungen**

Bei bekanntem Emissionskurs: Auswirkungen kleiner Zinsänderungen Þ über Duration

$$
C_0(i+\Delta i)\approx C_0(i)\cdot (1-MD\cdot \Delta i)
$$

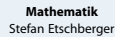

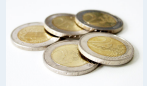

**1. Grundlegende Bausteine**

- **2. Grundlegende Werkzeuge**
- **3. Aussagenlogik**
- **4. Lineare Algebra**
- **5. Lineare Programme**
- **6. Folgen und Reihen**
- **7. Finanzmathematik**
- 7.1. Zinsen
- [7.2. Renten](#page-28-0)
- [7.3. Tilgung](#page-43-0)
- [7.4. Kursrechnung](#page-46-0)
- [Emissionskurs](#page-47-0)
- [Duration](#page-49-0)
- **[8. Reelle Funktionen](#page-52-0)**
- **[9. Differenzieren 1](#page-75-0)**
- **10. Differenzieren 2**
- **11. Integration**
- **12. DGLs**

## <span id="page-52-0"></span>Mathematik: Gliederung

1 Grundlegende Bausteine

- 2 Grundlegende Werkzeuge
- 3 Aussagenlogik
- **Lineare Algebra**
- 5 Lineare Programme
- 
- 6 Folgen und Reihen

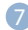

**Finanzmathematik** 

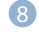

8 [Reelle Funktionen](#page-52-0)

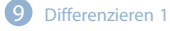

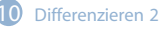

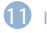

**Integration** 

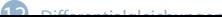

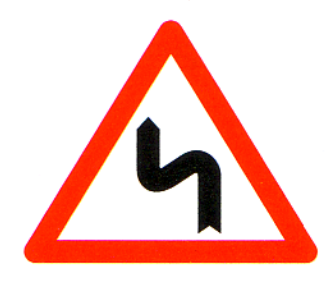

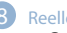

#### 8 [Reelle Funktionen](#page-52-0)

[Grundbegriffe](#page-54-0) [Elementare Funktionen](#page-69-0) [Stetigkeit reeller Funktionen](#page-72-0)

#### **Mathematik** Stefan Etschberger

## **Warum beschäftigen wir uns mit reellen Funktionen?**

- allgemein: kompakte und präzise Beschreibung von Abhängigkeiten zwischen mehreren Faktoren
- speziell: Modellierung technischer und ökonomischer Systeme
- ▶ Basis für Analyse und Optimierung von Systemen / Prozessen

## **Wesentliche Lernziele**

- Fähigkeit mit den wesentlichen Begriffen im Zusammenhang mit Funktionen umzugehen
- Kennenlernen der wichtigsten Klassen reeller Funktionen ▶
- Beherrschen des Stetigkeitsbegriffs▶

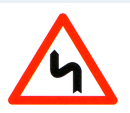

**1. Grundlegende Bausteine**

**2. Grundlegende Werkzeuge**

**3. Aussagenlogik**

**4. Lineare Algebra**

**5. Lineare Programme**

**6. Folgen und Reihen**

**7. Finanzmathematik**

**[8. Reelle Funktionen](#page-52-0)**

[8.1. Grundbegriffe](#page-54-0)

[8.2. Elementare Funktionen](#page-69-0)

[8.3. Stetigkeit](#page-72-0)

**[9. Differenzieren 1](#page-75-0)**

**10. Differenzieren 2**

**11. Integration**

#### **Mathematik** Stefan Etschberger

**1. Grundlegende Bausteine 2. Grundlegende Werkzeuge 3. Aussagenlogik**

- <span id="page-54-0"></span>Unternehmen ermittelt empirisch Kosten K für die Herstellung von x Einheiten eines Produktes
- Dargestellt als Wertetabelle  $\blacktriangleright$

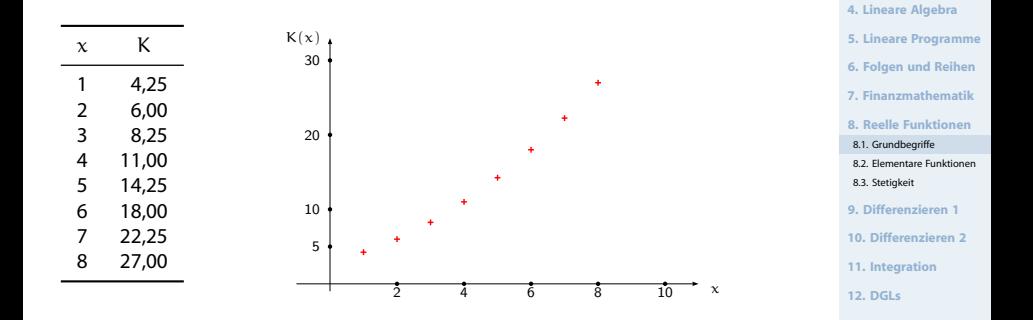

#### **Mathematik** Stefan Etschberger

**1. Grundlegende Bausteine 2. Grundlegende Werkzeuge 3. Aussagenlogik**

- Unternehmen ermittelt empirisch Kosten K für die Herstellung von x Einheiten eines Produktes
- Dargestellt als Wertetabelle und als Grafik ▶

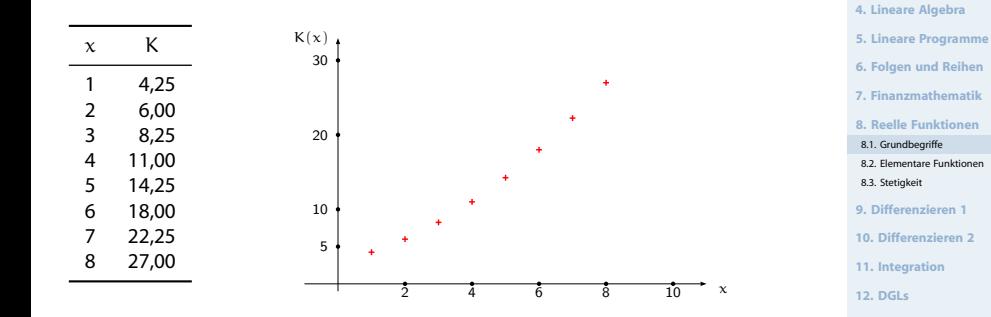

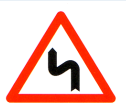

- Jetzt: Betrachte zusätzlich Funktion  $K(x) = \frac{1}{4}x^2 + x + 3$  $\blacktriangleright$
- ► für Definitionsbereich D = { $1, \ldots, 8$ }

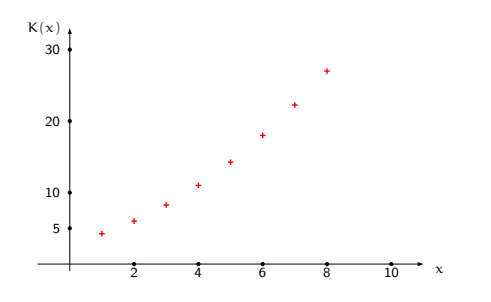

- **1. Grundlegende Bausteine 2. Grundlegende Werkzeuge 3. Aussagenlogik 4. Lineare Algebra 5. Lineare Programme 6. Folgen und Reihen 7. Finanzmathematik [8. Reelle Funktionen](#page-52-0)**
- [8.1. Grundbegriffe](#page-54-0)
- [8.2. Elementare Funktionen](#page-69-0)
- [8.3. Stetigkeit](#page-72-0)
- **[9. Differenzieren 1](#page-75-0)**
- **10. Differenzieren 2**
- **11. Integration**
- **12. DGLs**

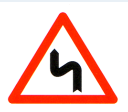

#### **1. Grundlegende Bausteine**

**2. Grundlegende Werkzeuge**

**3. Aussagenlogik**

**4. Lineare Algebra**

**5. Lineare Programme**

**6. Folgen und Reihen**

**7. Finanzmathematik**

**[8. Reelle Funktionen](#page-52-0)**

[8.1. Grundbegriffe](#page-54-0)

kompakt, eindeutig

[8.2. Elementare Funktionen](#page-69-0)

[8.3. Stetigkeit](#page-72-0)

**[9. Differenzieren 1](#page-75-0)**

**10. Differenzieren 2**

**11. Integration**

**12. DGLs**

- Jetzt: Betrachte zusätzlich Funktion  $K(x) = \frac{1}{4}x^2 + x + 3$  $\blacktriangleright$
- ► für Definitionsbereich D = { $1, \ldots, 8$ }

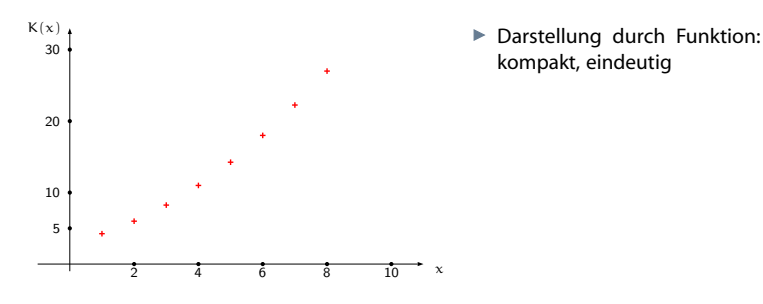

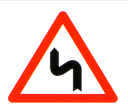

#### **1. Grundlegende Bausteine**

**2. Grundlegende Werkzeuge**

- **3. Aussagenlogik**
- **4. Lineare Algebra**
- **5. Lineare Programme**
- **6. Folgen und Reihen**
- **7. Finanzmathematik**
- **[8. Reelle Funktionen](#page-52-0)**
- [8.1. Grundbegriffe](#page-54-0)
- [8.2. Elementare Funktionen](#page-69-0)
- [8.3. Stetigkeit](#page-72-0)

kompakt, eindeutig Möglicher Ausgangspunkt für Prognosen (Kosten für 9, 10, ... Einheiten)

- **[9. Differenzieren 1](#page-75-0)**
- **10. Differenzieren 2**
- **11. Integration**
- **12. DGLs**

- Jetzt: Betrachte zusätzlich Funktion  $K(x) = \frac{1}{4}x^2 + x + 3$  $\blacktriangleright$
- ► für Definitionsbereich D =  $\{1, \ldots, 8\}$

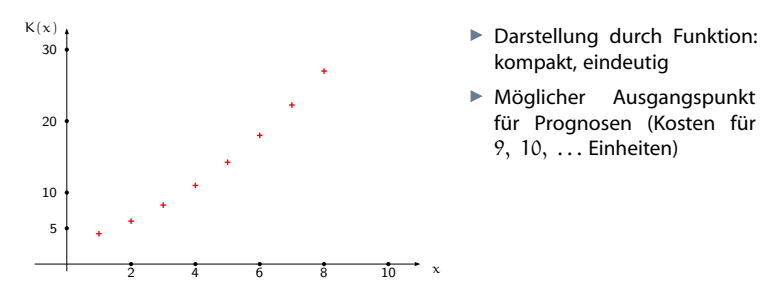

### Definition

- $\blacktriangleright$  f : D  $\rightarrow$  R heißt reellwertige Abbildung mit Definitionsbereich D
- Mit  $D \subset \mathbb{R}^n$  heißt f reelle Funktion von n Variablen

# **Darstellung von Funktionen**

- Durch Funktionsgleichungen  $f(x_1,...,x_n) = y$ 
	- $x = (x_1, \ldots, x_n)$ : unabhängige (exogene) Variablen
	- y: abhängige (endogene) Variablen
- Durch Wertetabellen ь
- Durch Graphen Þ.
	- Für  $D \subset \mathbb{R}$ : Darstellung im kartesischen Koordinatensystem
	- Für  $D \subset \mathbb{R}^2$ : 3-dimensionale Darstellung oder Niveaulinien  $f(x) = c$  mit  $c \in \mathbb{R}$

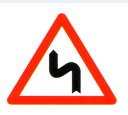

- **1. Grundlegende Bausteine**
- **2. Grundlegende Werkzeuge**
- **3. Aussagenlogik**
- **4. Lineare Algebra**
- **5. Lineare Programme**
- **6. Folgen und Reihen**
- **7. Finanzmathematik**
- **[8. Reelle Funktionen](#page-52-0)**
- [8.1. Grundbegriffe](#page-54-0)
- [8.2. Elementare Funktionen](#page-69-0)
- [8.3. Stetigkeit](#page-72-0)
- **[9. Differenzieren 1](#page-75-0)**
- **10. Differenzieren 2**
- **11. Integration**
- **12. DGLs**

#### **Mathematik** Stefan Etschberger

### **Cobb-Douglas-Funktion**

- neoklassische Produktionsfunktion der Form  $f(x_1,...,x_n) = a_0 \cdot x_1^{a_1} \cdot x_2^{a_2} \cdot ... \cdot x_n^{a_n}$
- Beispiel für zwei Produktionsfaktoren  $f(x_1, x_2) = 1 \cdot x_1^{1/2} \cdot x_2^{1/2} = \sqrt{x_1 \cdot x_2}$

#### **Dreidimensionale Darstellung**

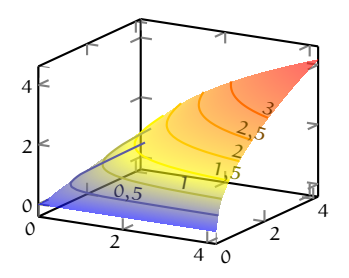

#### **Niveaulinien**

für  $f(x_1, x_2) = c$  mit  $c = 1/2, ..., 3$ 

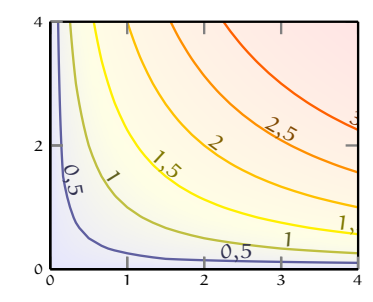

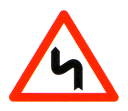

**1. Grundlegende Bausteine 2. Grundlegende Werkzeuge 3. Aussagenlogik 4. Lineare Algebra 5. Lineare Programme 6. Folgen und Reihen 7. Finanzmathematik [8. Reelle Funktionen](#page-52-0)** [8.1. Grundbegriffe](#page-54-0) [8.2. Elementare Funktionen](#page-69-0) [8.3. Stetigkeit](#page-72-0) **[9. Differenzieren 1](#page-75-0) 10. Differenzieren 2 11. Integration 12. DGLs**

### **Eigenschaften von Funktionen**

Eine Funktion  $f: D \to W$  mit  $D \subset \mathbb{R}^n$  und  $W \subset \mathbb{R}$  heißt:

- ► surjektiv, wenn zu jedem  $y \in W$  ein  $x \in D$  mit  $f(x) = y$ existiert,
- injektiv, wenn für alle  $x, \tilde{x} \in D$  gilt  $x \neq \tilde{x} \Rightarrow f(x) \neq f(\tilde{x})$ ,
- bijektiv, wenn f surjektiv und injektiv ist. ▶

#### **Mathematik** Stefan Etschberger

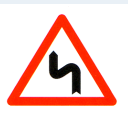

**1. Grundlegende Bausteine 2. Grundlegende Werkzeuge 3. Aussagenlogik 4. Lineare Algebra 5. Lineare Programme 6. Folgen und Reihen 7. Finanzmathematik [8. Reelle Funktionen](#page-52-0)** [8.1. Grundbegriffe](#page-54-0) [8.2. Elementare Funktionen](#page-69-0) [8.3. Stetigkeit](#page-72-0) **[9. Differenzieren 1](#page-75-0) 10. Differenzieren 2 11. Integration 12. DGLs**

### **Eigenschaften von Funktionen**

Eine Funktion  $f: D \to W$  mit  $D \subset \mathbb{R}^n$  und  $W \subset \mathbb{R}$  heißt:

- ► surjektiv, wenn zu jedem  $y \in W$  ein  $x \in D$  mit  $f(x) = y$ existiert,
- injektiv, wenn für alle  $x, \tilde{x} \in D$  gilt  $x \neq \tilde{x} \Rightarrow f(x) \neq f(\tilde{x})$ ,
- **bijektiv**, wenn f surjektiv und injektiv ist.

## **Komposition von Funktionen**

- ▶ Voraussetzung: Funktionen  $f: D_f \to \mathbb{R}$  und  $g: D_g \to \mathbb{R}$  mit  $D_f \subset \mathbb{R}^n$  und  $f(D_f) \subset D_g \subset \mathbb{R}$
- ▶ Zusammengesetzte Funktion:  $q \circ f : D_f \to \mathbb{R}$ : Zuordnung des Werts  $(q \circ f)(x) = q(f(x))$  für alle  $x \in D_f$

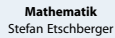

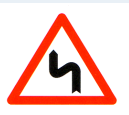

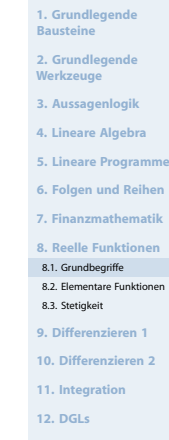

### **Eigenschaften von Funktionen**

Eine Funktion  $f: D \to W$  mit  $D \subset \mathbb{R}^n$  und  $W \subset \mathbb{R}$  heißt:

- ► surjektiv, wenn zu jedem  $y \in W$  ein  $x \in D$  mit  $f(x) = y$ existiert,
- injektiv, wenn für alle  $x, \tilde{x} \in D$  gilt  $x \neq \tilde{x} \Rightarrow f(x) \neq f(\tilde{x})$ ,
- **bijektiv**, wenn f surjektiv und injektiv ist.

## **Komposition von Funktionen**

- ▶ Voraussetzung: Funktionen  $f: D_f \to \mathbb{R}$  und  $g: D_g \to \mathbb{R}$  mit  $D_f \subset \mathbb{R}^n$  und  $f(D_f) \subset D_g \subset \mathbb{R}$
- ▶ Zusammengesetzte Funktion:  $q \circ f : D_f \to \mathbb{R}$ : Zuordnung des Werts  $(q \circ f)(x) = q(f(x))$  für alle  $x \in D_f$

## **Inverse Funktion / Umkehrfunktion**

- ▶ Voraussetzung: bijektive Funktion  $f: D \to W$  mit  $D, W \subset \mathbb{R}$
- Inverse Funktion: f<sup>−1</sup> : W → D, y → f<sup>−1</sup>(y), wobei y für alle  $x \in D$  mit  $y = f(x)$  zugeordnet wird

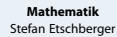

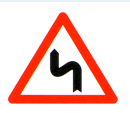

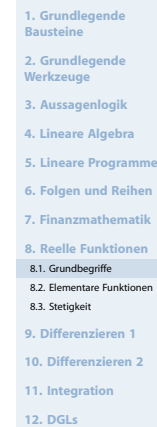

▶

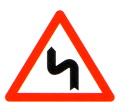

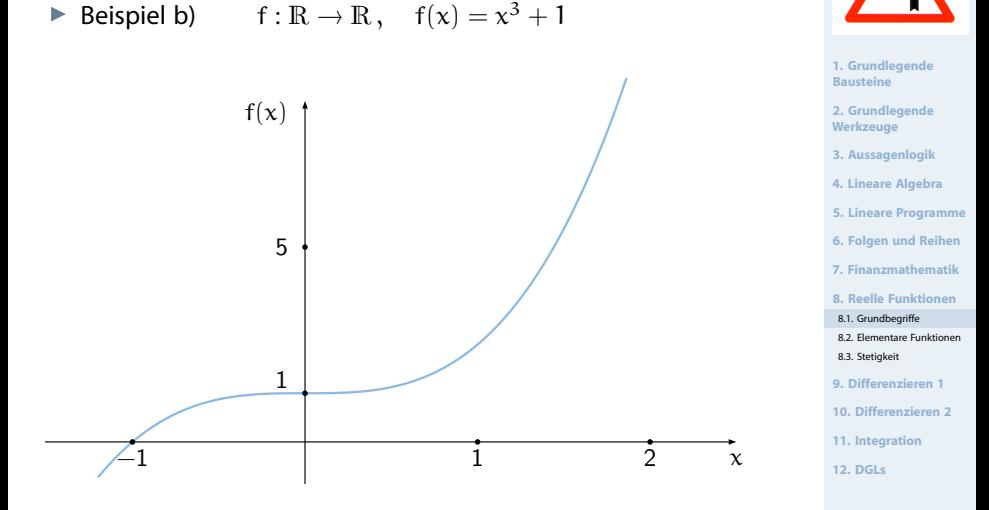

- Gegeben: f, g :  $D \to \mathbb{R}$  reelle Funktionen mit identischem Definitionsbereich  $D \subset \mathbb{R}$ .
- Dann sind auch die folgenden Abbildungen relle Funktionen:  $\blacktriangleright$

<sup>f</sup> <sup>+</sup> <sup>g</sup> : <sup>D</sup> <sup>→</sup> <sup>R</sup> mit <sup>x</sup> <sup>∈</sup> <sup>D</sup> <sup>7</sup><sup>→</sup> (<sup>f</sup> <sup>+</sup> <sup>g</sup>)(x) = <sup>f</sup>(x) + <sup>g</sup>(x) <sup>f</sup> <sup>−</sup> <sup>g</sup> : <sup>D</sup> <sup>→</sup> <sup>R</sup> mit <sup>x</sup> <sup>∈</sup> <sup>D</sup> <sup>7</sup><sup>→</sup> (<sup>f</sup> <sup>−</sup> <sup>g</sup>)(x) = <sup>f</sup>(x) − <sup>g</sup>(x) <sup>f</sup> · <sup>g</sup> : <sup>D</sup> <sup>→</sup> <sup>R</sup> mit <sup>x</sup> <sup>∈</sup> <sup>D</sup> <sup>7</sup><sup>→</sup> (<sup>f</sup> · <sup>g</sup>)(x) = <sup>f</sup>(x) · <sup>g</sup>(x) f g : <sup>D</sup><sup>1</sup> <sup>→</sup> <sup>R</sup> mit <sup>x</sup> <sup>∈</sup> <sup>D</sup><sup>1</sup> <sup>7</sup><sup>→</sup> f g (x) = <sup>f</sup>(x) g(x) D<sup>1</sup> = {x ∈ D : g(x) 6= 0}

**Mathematik** Stefan Etschberger

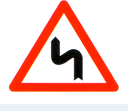

**1. Grundlegende Bausteine 2. Grundlegende Werkzeuge**

> enlogik **4. Lineare Algebra 5. Lineare Programme**

**6. Folgen und Reihen**

**7. Finanzmathematik**

**[8. Reelle Funktionen](#page-52-0)**

eariffe

tare Eughtionen

 $\dot{\text{st}}$ 

**[9. Differenzieren 1](#page-75-0)**

enzieren 2

**11. Integration** 

Gegeben: Reelle Funktion f : D  $\rightarrow \mathbb{R}$  mit  $D \subset \mathbb{R}^n$ 

#### Definitionen

- ► c-Stelle von f:  $x_c$  ∈ D mit f( $x_c$ ) = c
- Mit  $c = 0$  heißt c-Stelle dann 0-Stelle von f
- ▶ Maximalstelle oder globales Maximum:  $x_{\text{max}} \in D$  mit  $f(x_{\text{max}}) > f(x)$  für alle  $x \in D$
- $\blacktriangleright$  Minimalstelle oder globales Minimum:  $x_{\min} \in D$  mit  $f(x_{\min}) \le f(x)$  für alle  $x \in D$

$$
x^* \in D \text{ mit } f(x^*) \underset{(\leq)}{\geq} f(x) \text{ für } x \in [x^* - a, x^* + a] \subset D
$$
heißt lokale Maximalstelle (Minimalstelle),  $f(x^*)$  lokales  
Maximum

▶ Weitere Sprechweisen: Extremal-, Optimalstelle, Extremum, Optimum

#### **Mathematik** Stefan Etschberger

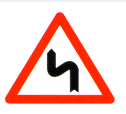

**1. Grundlegende Bausteine**

**2. Grundlegende Werkzeuge**

**3. Aussagenlogik**

**4. Lineare Algebra**

**5. Lineare Programme**

**6. Folgen und Reihen**

**7. Finanzmathematik**

**[8. Reelle Funktionen](#page-52-0)**

[8.1. Grundbegriffe](#page-54-0)

[8.2. Elementare Funktionen](#page-69-0)

[8.3. Stetigkeit](#page-72-0)

**[9. Differenzieren 1](#page-75-0)**

**10. Differenzieren 2**

**11. Integration**

**Umsatzmaximierung** für zwei Produkte mit Absatzquantitäten  $x_1, x_2$  und Preisen p<sub>1</sub>, p<sub>2</sub>:

#### Gegeben: Preis-Absatz-Funktionen

 $x_1 = 10 - p_1$ und  $x_2 = 12 - p_2$ 

- ► Wegen  $x_1, x_2 \ge 0$  und  $p_1, p_2 \geq 0$  folgt  $p_1 \in [0,10]$  und  $p_2 \in [0,12]$
- Gesamtumsatz? ы
- Maximalstelle? Þ
- ь Minimalstellen?

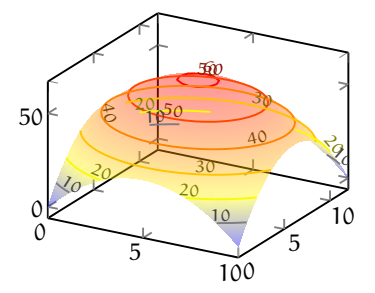

#### **Mathematik** Stefan Etschberger

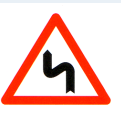

- **1. Grundlegende Bausteine**
- **2. Grundlegende Werkzeuge**
- **3. Aussagenlogik**
- **4. Lineare Algebra**
- **5. Lineare Programme**
- **6. Folgen und Reihen**
- **7. Finanzmathematik**
- **[8. Reelle Funktionen](#page-52-0)**
- [8.1. Grundbegriffe](#page-54-0)
- [8.2. Elementare Funktionen](#page-69-0)
- [8.3. Stetigkeit](#page-72-0)
- **[9. Differenzieren 1](#page-75-0)**
- **10. Differenzieren 2**
- **11. Integration**
- **12. DGLs**

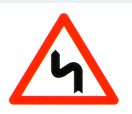

- **F** f beschränkt  $\Leftrightarrow$  es gibt  $c_0$ ,  $c_1 \in \mathbb{R}$  mit  $c_0 \leq f(x) \leq c_1$
- **F** f monoton wachsend  $\Leftrightarrow$   $(x_1 < x_2 \Rightarrow f(x_1) < f(x_2))$ f monoton fallend  $\Leftrightarrow$   $(x_1 < x_2 \Rightarrow f(x_1) > f(x_2))$
- bei strenger Monotonie entfällt  $r =$ Þ

ь

$$
\begin{array}{lcl} f & \text{konvex} & \Leftrightarrow & (x_1 \neq x_2 \Rightarrow f(\lambda x_1 + (1-\lambda) x_2) \leq \lambda f(x_1) + (1-\lambda) f(x_2)) \\ f & \text{konkav} & \Leftrightarrow & (x_1 \neq x_2 \Rightarrow f(\lambda x_1 + (1-\lambda) x_2) \geq \lambda f(x_1) + (1-\lambda) f(x_2)) \\ \lambda \in (0,1) & \end{array}
$$

- $\blacktriangleright$  bei strenger Konkavität entfällt "="
- **►** f periodisch mit Periode  $p > 0$   $\Leftrightarrow$   $f(x) = f(x \pm p)$
- **F** f gerade (ungerade)  $\Leftrightarrow$   $f(x) = f(-x) (-f(x) = f(-x))$
- **1. Grundlegende Bausteine**
- **2. Grundlegende Werkzeuge**
- **3. Aussagenlogik**

```
4. Lineare Algebra
```

```
5. Lineare Programme
```

```
6. Folgen und Reihen
```

```
7. Finanzmathematik
```

```
8. Reelle Funktionen
```

```
8.1. Grundbegriffe
```

```
8.2. Elementare Funktionen
```

```
8.3. Stetigkeit
```
**[9. Differenzieren 1](#page-75-0)**

- **10. Differenzieren 2**
- **11. Integration**
- **12. DGLs**

### <span id="page-69-0"></span>Polynome

## **Definition**

 $\blacktriangleright$  p :  $\mathbb{R} \to \mathbb{R}$  mit

$$
p(x)=a_0+a_1x+a_2x^2+\ldots+a_nx^n=\sum_{i=0}^na_ix^i\quad (\text{mit }a_n\neq 0)
$$

- ► heißt Polynom n-ten Grades
- Schreibweise:  $\text{grad}(p) = n$

## **Satz**

Summen, Differenzen und Produkte von Polynomen sind wieder Polynome.

▶ 
$$
p(x_1) = 0 \Rightarrow u(x) = \frac{p(x)}{x - x_1}
$$
 ist wieder Polynom mit grad(u) = grad(p) – 1

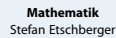

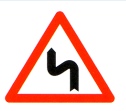

- **1. Grundlegende Bausteine**
- **2. Grundlegende Werkzeuge**
- **3. Aussagenlogik**
- **4. Lineare Algebra**
- **5. Lineare Programme**
- **6. Folgen und Reihen**
- **7. Finanzmathematik**
- **[8. Reelle Funktionen](#page-52-0)**
- [8.1. Grundbegriffe](#page-54-0)
- [8.2. Elementare Funktionen](#page-69-0)
- [8.3. Stetigkeit](#page-72-0)
- **[9. Differenzieren 1](#page-75-0)**
- **10. Differenzieren 2**
- **11. Integration**
- **12. DGLs**

## **Definition**

 $\rightharpoonup q : D \to \mathbb{R}$  mit

$$
q(x) = \frac{p_1(x)}{p_2(x)} \quad (\text{mit } p_1, p_2(\neq 0) \text{ sind Polynome})
$$

Þ. heißt Rationale Funktion.

## **Satz**

- Jedes Polynom ist auch rationale Funktione (z.B.  $p_2(x) = c$ ). ▶
- Summen, Differenzen, Produkte und Quotienten (falls definiert) ▶ von rationalen Funktionen sind wieder rationale Funktionen.

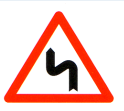

**1. Grundlegende Bausteine**

**2. Grundlegende Werkzeuge**

**3. Aussagenlogik**

**4. Lineare Algebra**

**5. Lineare Programme**

**6. Folgen und Reihen**

**7. Finanzmathematik**

**[8. Reelle Funktionen](#page-52-0)**

[8.1. Grundbegriffe](#page-54-0)

[8.2. Elementare Funktionen](#page-69-0)

[8.3. Stetigkeit](#page-72-0)

**[9. Differenzieren 1](#page-75-0)**

**10. Differenzieren 2**

**11. Integration**

## **Potenzfunktion**

- $f: \mathbb{R}_+ \to \mathbb{R}_+$  mit  $f(x) = x^{\alpha}$ ,  $(a \in \mathbb{R})$  heißt Potenzfunktion.
- **F** ist streng monoton wachsend für  $a > 0$  und streng monoton fallend für  $a < 0$ .
- Für  $a \neq 0$  existiert eine inverse Funktion  $f^{-1}$  zu f

## **Exponentialfunktion, Logarithmusfunktion**

- f :  $\mathbb{R} \to \mathbb{R}_+$  mit f(x) =  $a^x$ , ( $a > 0$ ,  $a \neq 1$ ) heißt Exponentialfunktion zur Basis a.
- $g: \mathbb{R}_+ \to \mathbb{R}$  mit  $g(y) = \log_a(y)$ ,  $(a > 0, a \neq 1)$  heißt Logarithmusfunktion zur Basis  $\mathfrak a$  mit  $\mathfrak g=\mathfrak f^{-1}.$
- Satz: f, g wachsen streng monoton für  $a > 1$  und fallen streng monoton für  $a < 1$

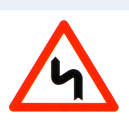

**Mathematik** Stefan Etschberger

**1. Grundlegende Bausteine**

**2. Grundlegende Werkzeuge**

**3. Aussagenlogik**

**4. Lineare Algebra**

**5. Lineare Programme**

**6. Folgen und Reihen**

**7. Finanzmathematik**

**[8. Reelle Funktionen](#page-52-0)**

[8.1. Grundbegriffe](#page-54-0)

[8.2. Elementare Funktionen](#page-69-0)

[8.3. Stetigkeit](#page-72-0)

**[9. Differenzieren 1](#page-75-0)**

**10. Differenzieren 2**

**11. Integration**
### <span id="page-72-0"></span>Grenzwert einer Funktion

### **Ausgangssituation**

- ► Gegeben: Funktion  $f: D \to \mathbb{R}$  mit  $D \subset \mathbb{R}^n$
- Grenzwert von f aufbauend auf Konvergenz von Zahlenfolgen
- Dazu betrachte: Alle Folgen  $a^m = \left(a^m_1, \ldots, a^m_n\right)^{\sf T} \in {\sf D}$  mit Grenzwert  $a \in \mathbb{R}^n$ , also  $a^m \to a$  für  $m \to \infty$
- Untersuche Grenzwerte  $\lim_{\alpha^m \to \alpha} f(\alpha^m)$ .

### **Definition des Grenzwerts einer Funktion**

f heißt an der Stelle  $a \in \mathbb{R}^n$  (die nicht notwendig zu D gehören muss) konvergent gegen  $\tilde{f} \in \mathbb{R}$ .

 $\blacktriangleright$  wenn

- 1. mindestens eine Folge  $(a^m)$  mit  $a^m \in D$ ,  $a^m \neq a$  und  $a^m \to a$  existiert  $(d.h. a$  ist kein "isolierter Punkt")
- 2. für alle Folgen  $(a^m)$  mit  $a^m \in D$  und  $a^m \to a^0$  gilt  $f(a^m) \to \tilde{f}$ .
- F heißt dann Grenzwert von  $f(a^m)$ .

Schreibweise für alle gegen a konvergierende Folgen ( $a^m$ ):

$$
\lim_{\alpha^{\,m}\rightarrow\alpha}f\left(\alpha^{\,m}\right)=\tilde{f}\qquad\text{oder kurz}\qquad\lim_{x\rightarrow\alpha}f(x)=\tilde{f}
$$

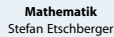

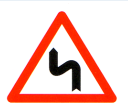

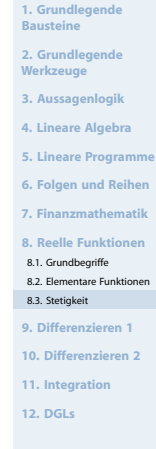

# Begriff der Stetigkeit

# **Gegeben**

Funktion  $f: D \to \mathbb{R}$  mit  $D \subset \mathbb{R}^n$ 

# **Definition**

- f heißt stetig in  $x_0 \Leftrightarrow \lim_{x \to x_0}$  $f(x) = f(x_0)$
- F f heißt stetig in  $T \subset D \Leftrightarrow f$  ist für alle  $x \in T$  stetig
- ► Ist f für ein  $\tilde{x} \in D$  nicht stetig, so heißt  $\tilde{x}$  Unstetigkeitsstelle oder Sprungstelle

# **Satz**

- $\blacktriangleright$  Für stetige Funktionen f, g gilt:
	- f  $\pm$  g, f  $\cdot$  g, f/g (g(x)  $\neq$  0) sind stetig
	- |f|, f ∘ g, sind stetig
	- Falls f auf einem Intervall definiert und invertierbar:  $f^{-1}$ stetig
- $\blacktriangleright$  Alle elementaren Funktionen sind in ihrem Definitionsbereich stetig

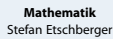

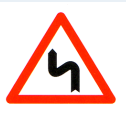

**1. Grundlegende Bausteine**

**2. Grundlegende Werkzeuge**

- **3. Aussagenlogik**
- **4. Lineare Algebra**
- **5. Lineare Programme**
- **6. Folgen und Reihen**
- **7. Finanzmathematik**
- **[8. Reelle Funktionen](#page-52-0)**
- [8.1. Grundbegriffe](#page-54-0)
- [8.2. Elementare Funktionen](#page-69-0)

```
8.3. Stetigkeit
```
**[9. Differenzieren 1](#page-75-0)**

- **10. Differenzieren 2**
- **11. Integration**
- **12. DGLs**
- Gegeben:  $f : [a, b] \rightarrow \mathbb{R}$  stetig
- Dann gilt:  $\blacktriangleright$

$$
f(a) < f(b) \quad \Rightarrow \quad \forall \ y \in [f(a), f(b)] \ \exists \ x \in [a, b] \quad \text{mit } f(x) = y
$$

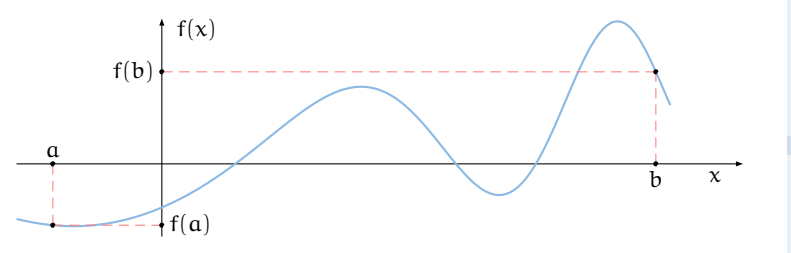

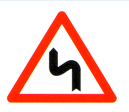

**1. Grundlegende Bausteine**

**2. Grundlegende Werkzeuge**

**3. Aussagenlogik**

**4. Lineare Algebra**

**5. Lineare Programme**

**6. Folgen und Reihen**

**7. Finanzmathematik**

**[8. Reelle Funktionen](#page-52-0)**

[8.1. Grundbegriffe](#page-54-0)

[8.2. Elementare Funktionen](#page-69-0)

[8.3. Stetigkeit](#page-72-0)

**[9. Differenzieren 1](#page-75-0)**

**10. Differenzieren 2**

**11. Integration**

# <span id="page-75-0"></span>Mathematik: Gliederung

1 Grundlegende Bausteine

- 2 Grundlegende Werkzeuge
- 3 Aussagenlogik

**Lineare Algebra** 

5 Lineare Programme

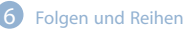

**Finanzmathematik** 

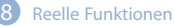

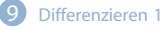

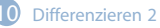

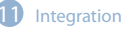

12 Differentialgleichungen und der Reichungen und Statt der Reichungen und anderen Eine Anlagen und diesem Ein

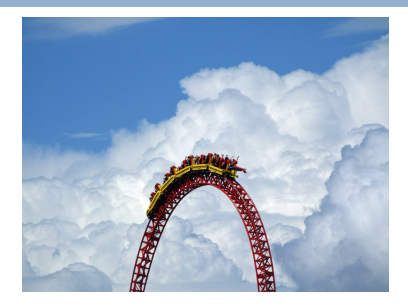

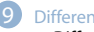

#### [Differenzieren 1](#page-75-0)

[Differentialquotient und Ableitung](#page-76-0) Änderungsrate und Elastizität Kurvendiskussion

# <span id="page-76-0"></span>**Anwendungen**

- Analyse und ökonomische Interpretation wirtschaftswissenschaftlicher Gesetzmäßigkeiten durch Untersuchung der Charakteristika von Funktionen
- Ermittlung von optimalen Lösungen betriebswirtschaftlicher Entscheidungsprobleme wie zum Beispiel Absatzmengenplanung, Loßgrößenplanung etc.

# **Wesentliche Lernziele**

- Verständnis des Differentialquotienten
- Fähigkeit, eine Funktion zu differenzieren ▶
- Bestimmung und Interpretation von Änderungsraten und ▶ Elastizitäten
- ▶ Durchführung und Interpretation von Kurvendiskussionen

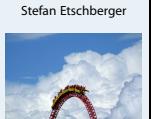

**Mathematik**

**1. Grundlegende Bausteine**

**2. Grundlegende Werkzeuge**

**3. Aussagenlogik**

**4. Lineare Algebra**

**5. Lineare Programme**

**6. Folgen und Reihen**

**7. Finanzmathematik**

**[8. Reelle Funktionen](#page-52-0)**

#### **[9. Differenzieren 1](#page-75-0)**

[9.1. Differentialquotient und](#page-76-0) Ableitung

9.2. Änderungsrate und Elastizität

9.3. Kurvendiskussion

**10. Differenzieren 2**

**11. Integration**

# **Bekannt sind folgende Zusammenhänge:**

- **►**  $p(x) = c_1 c_2x$  (Preis-Absatz-Funktion)
- $K(x) = c_3 + c_4x$  (Kostenfunktion)
- ► (mit  $c_1, c_2, c_3, c_4 \in \mathbb{R}^+$  Konstanten)

# **Damit ergibt sich:**

- Umsatzfunktion:  $U(x) = c_1 x c_2 x^2$
- ▶ Gewinnfunktion:  $G(x) = U(x) - K(x) = c_1x - c_2x^2 - (c_3 + c_4x)$

# **Fragen:**

- Welche Menge/Welcher Preis ist Umsatz-/Gewinnmaximal? ▶
- Welche Veränderung des Umsatzes ergibt sich bei einer Veränderung der Absatzmenge?

#### **Mathematik** Stefan Etschberger

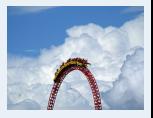

**1. Grundlegende Bausteine**

**2. Grundlegende Werkzeuge**

**3. Aussagenlogik**

**4. Lineare Algebra**

**5. Lineare Programme**

**6. Folgen und Reihen**

**7. Finanzmathematik**

**[8. Reelle Funktionen](#page-52-0)**

**[9. Differenzieren 1](#page-75-0)**

[9.1. Differentialquotient und](#page-76-0) Ableitung

9.2. Änderungsrate und Elastizität

9.3. Kurvendiskussion

**10. Differenzieren 2**

**11. Integration**

### Differenzenquotient: Idee

**Mathematik** Stefan Etschberger

- ▶ Tour de France: Anstieg nach L'Alpe d'Huez
- Länge des Anstiegs: 13,9 km
- Auf einer Höhe von 740 m beginnen die 21 Kehren Þ
- × Zielankunft liegt auf 1850 m
- Höhendifferenz Þ Bestimmung von Steigungen:

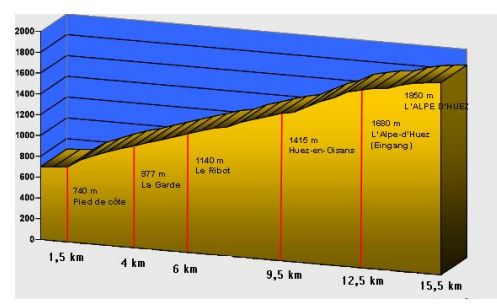

Distanz

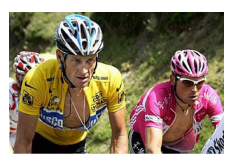

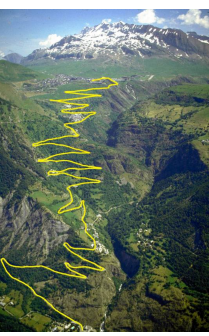

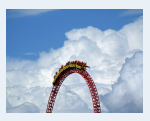

- **1. Grundlegende Bausteine**
- **2. Grundlegende Werkzeuge**
- **3. Aussagenlogik**
- **4. Lineare Algebra**
- **5. Lineare Programme**
- **6. Folgen und Reihen**
- **7. Finanzmathematik**
- **[8. Reelle Funktionen](#page-52-0)**
- **[9. Differenzieren 1](#page-75-0)**
- [9.1. Differentialquotient und](#page-76-0) Ableitung
- 9.2. Änderungsrate und Elastizität
- 9.3. Kurvendiskussion
- **10. Differenzieren 2**
- **11. Integration**
- **12. DGLs**

### Differenzenquotient

- Þ. Gegeben: Reelle Funktion  $f: D \to \mathbb{R}$  mit  $D \in \mathbb{R}$
- Dann heißt der Ausdruck  $\frac{f(x_2) f(x_1)}{f(x_2)}$  $\blacktriangleright$  .  $x_2 - x_1$

Differenzenquotient (Steigung) von f im Intervall  $[x_1, x_2] \subset D$ 

Alternative Schreibweise, dabei Ersetzen von  $x_2$  durch  $x_1 + \Delta x_1$ 

$$
\frac{f(x_1 + \Delta x_1) - f(x_1)}{\Delta x_1} = \frac{\Delta f(x_1)}{\Delta x_1}
$$

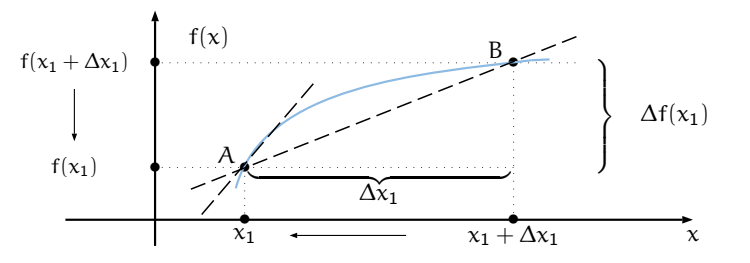

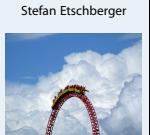

**Mathematik**

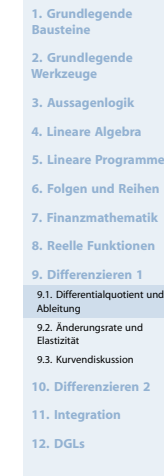

#### **Mathematik** Stefan Etschberger

Eine reelle Funktion <sup>f</sup> : <sup>D</sup> <sup>→</sup> <sup>R</sup> mit <sup>D</sup> <sup>⊂</sup> <sup>R</sup> heißt an der Stelle  $x_1 \in D$  differenzierbar, wenn der Grenzwert

$$
\lim_{\Delta x_1 \to 0} \frac{\Delta f(x_1)}{\Delta x_1}
$$

existiert.

Ist f an der Stelle  $x_1$  differenzierbar, heißt Þ

$$
\lim_{\Delta x_1 \to 0} \frac{\Delta f(x_1)}{\Delta x_1}
$$
\n
$$
= \lim_{\Delta x_1 \to 0} \frac{f(x_1 + \Delta x_1) - f(x_1)}{\Delta x_1}
$$
\n
$$
= \frac{df}{dx_1}(x_1) = f'(x_1)
$$

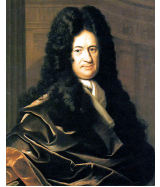

G. W. Leibniz (1646-1716)

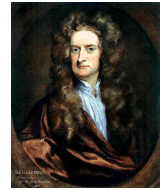

I. Newton (1643-1727)

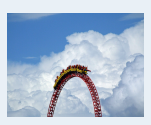

**1. Grundlegende Bausteine**

**2. Grundlegende Werkzeuge**

**3. Aussagenlogik**

- **4. Lineare Algebra**
- **5. Lineare Programme**
- **6. Folgen und Reihen**
- **7. Finanzmathematik**

**[8. Reelle Funktionen](#page-52-0)**

**[9. Differenzieren 1](#page-75-0)**

[9.1. Differentialquotient und](#page-76-0) Ableitung

9.2. Änderungsrate und Elastizität

9.3. Kurvendiskussion

- **10. Differenzieren 2**
- **11. Integration**

- Differentialquotient oder erste Ableitung von f an der Stelle  $x_1$ .
- **►** f heißt in D differenzierbar, wenn f für alle  $x \in D$  differenzierbar ist.

# Ableitungsregeln

Summen, Differenzen, Produkte und Quotienten (soweit definiert) von differenzierbaren Funktionen sind differenzierbar.

▶ Summenregel:

$$
(f\pm g)'(x)=f'(x)\pm g'(x)
$$

▶ Produktregel:

$$
(f\cdot g)'(x)=f(x)'\cdot g(x)+f(x)\cdot g'(x)
$$

Daraus ergibt sich für eine Konstante c:  $(c \cdot f)'(x) = c \cdot f'(x)$ Þ

▶ Quotientenregel:

$$
\left(\frac{z}{n}\right)'(x)=\frac{z'(x)\cdot\boldsymbol{\mathfrak{n}}(x)-z(x)\cdot\boldsymbol{\mathfrak{n}}'(x)}{\left(\boldsymbol{\mathfrak{n}}(x)\right)^2}
$$

Þ Kettenregel:

$$
\left(g\circ f\right)'(x) = \left[g\left(f(x)\right)\right]' = g'\left(f(x)\right)\cdot f'(x)
$$

#### **Mathematik** Stefan Etschberger

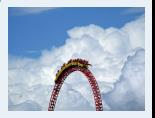

**1. Grundlegende Bausteine**

**2. Grundlegende Werkzeuge**

**3. Aussagenlogik**

**4. Lineare Algebra**

**5. Lineare Programme**

**6. Folgen und Reihen**

**7. Finanzmathematik**

**[8. Reelle Funktionen](#page-52-0)**

**[9. Differenzieren 1](#page-75-0)**

[9.1. Differentialquotient und](#page-76-0) Ableitung

9.2. Änderungsrate und Elastizität

9.3. Kurvendiskussion

**10. Differenzieren 2**

**11. Integration**

**Gegeben:**  $f: D \to \mathbb{R}$ , mit  $D \subset \mathbb{R}$  und  $a > 0$ ,  $b \in \mathbb{R}$ . Dann gilt:

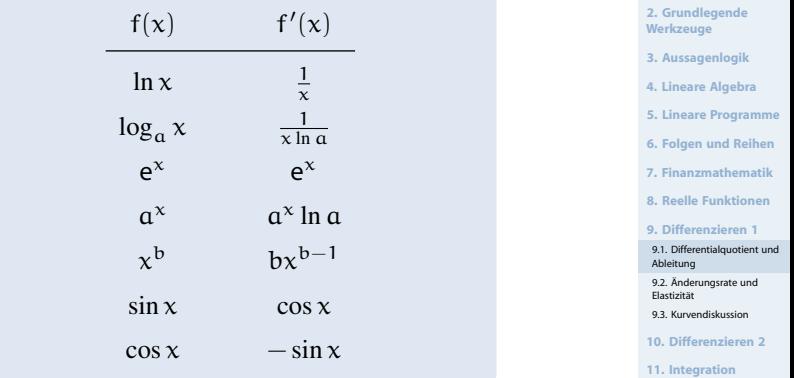

**12. DGLs**

#### **Mathematik** Stefan Etschberger

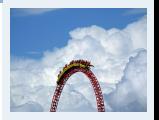

**1. Grundlegende Bausteine**